## **New Client, New Terms: Glossary 101**

Session 066

ATA 61st ANNUAL CONFERENCE Friday, Oct. 23, 2020, 5:00 p.m. EDT

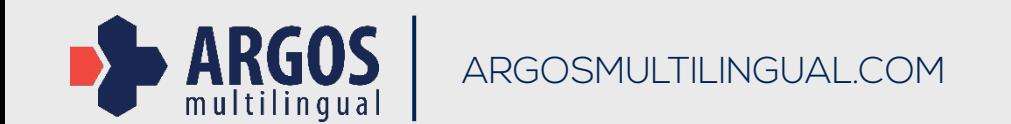

Karl Pfeiffer, CT **Senior Language Lead** karl.pfeiffer@argosmultilingual.com

### ABOUT THE PRESENTER

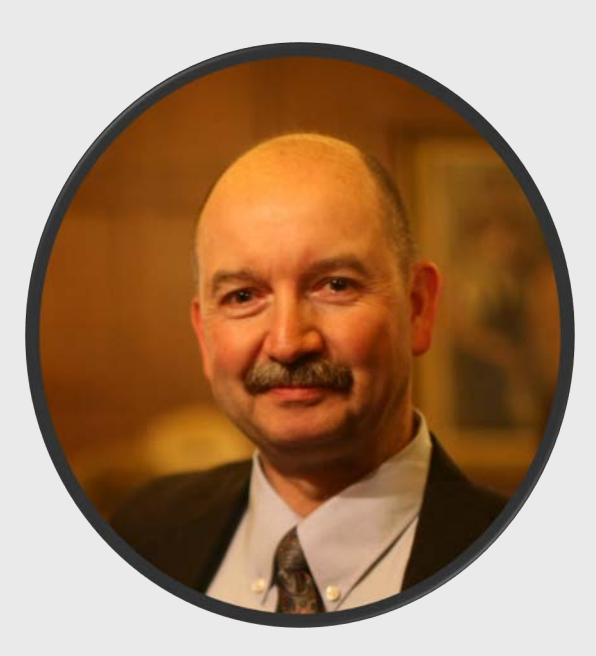

**Karl Pfeiffer, CT** the discussion. ATA-certified English>German translator

After earning a degree in physics from the University of Tübingen, Germany, Karl began translating engineering documents. He is now a Senior Language Lead at Argos Multilingual, a global language solutions provider with offices in Krakow, Poland, and Boulder, Colorado.

He focuses on the management of linguistic assets (glossaries, translation memories, etc.), workflow optimization, and quality enhancements.

With decades of experience as a freelancer as well as an in-house professional, Karl brings the perspectives of the bilingual translator and the multilingual needs of a leading language service provider to

### THE CHALLENGE

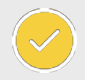

You've landed a contract with a new direct or corporate client.

- You are adding a new subject matter domain or product line to an existing portfolio.
- There is no prior glossary, or no approved glossary.
- Knowing that the initial setup of a glossary will directly impact downstream processes, from translation and revision to the quality assurance (QA) phase and in-country review, **what is the best strategy for establishing a new glossary**?

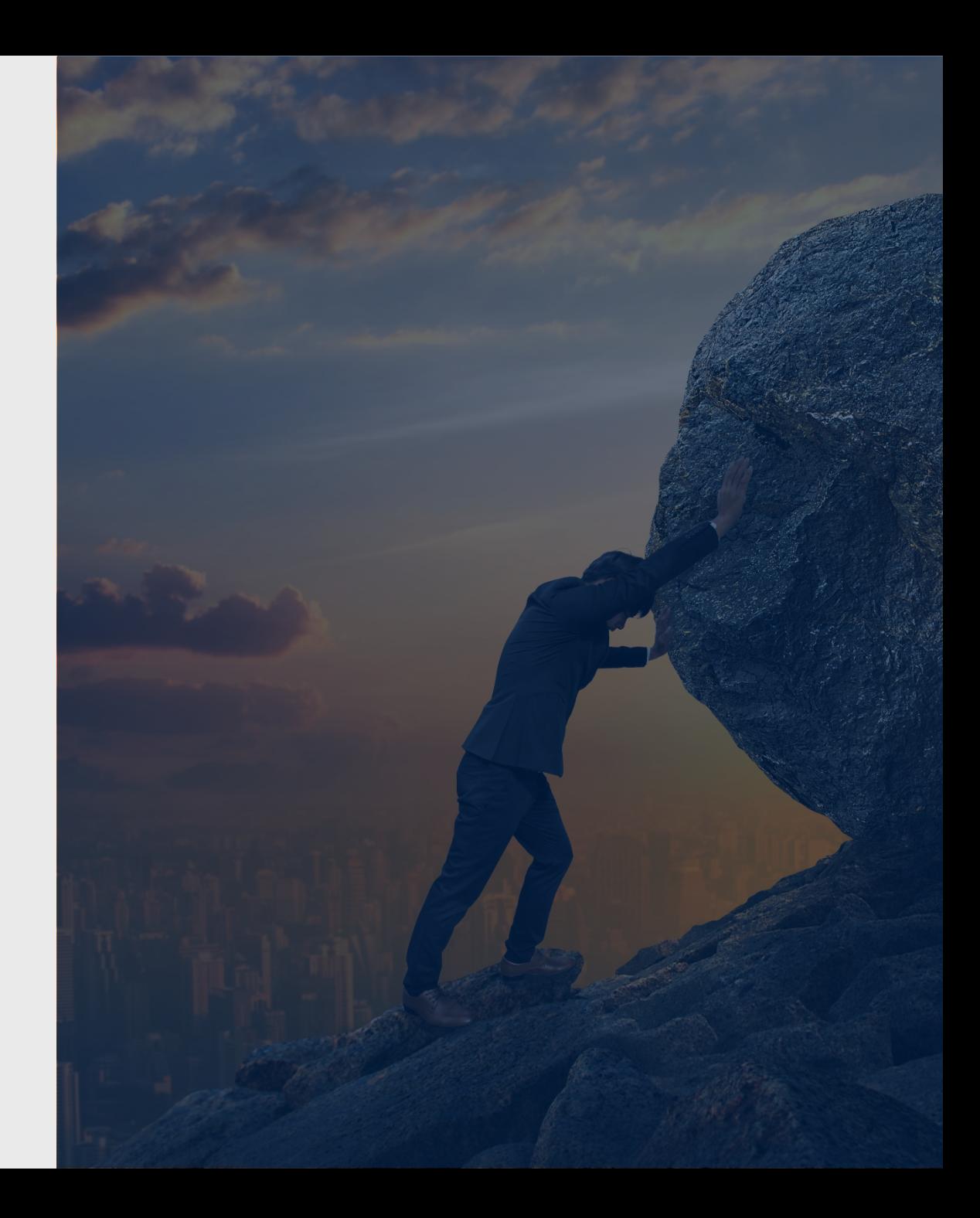

### THE BENEFITS

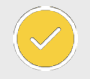

**Authoring stage**: supporting the goal of unambiguous, clear source text

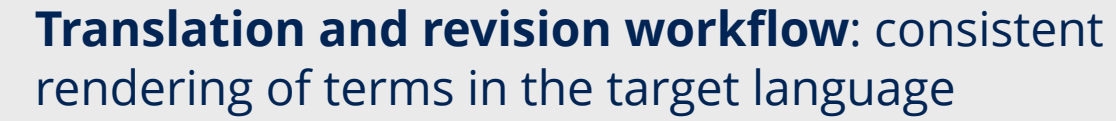

- **QA workflow**: efficient deployment of QA tools, reducing false or missed positives
- Terminology work may be one of the last areas of the translation process where **human involvement** still matters more than automation but neglecting it may be costly.

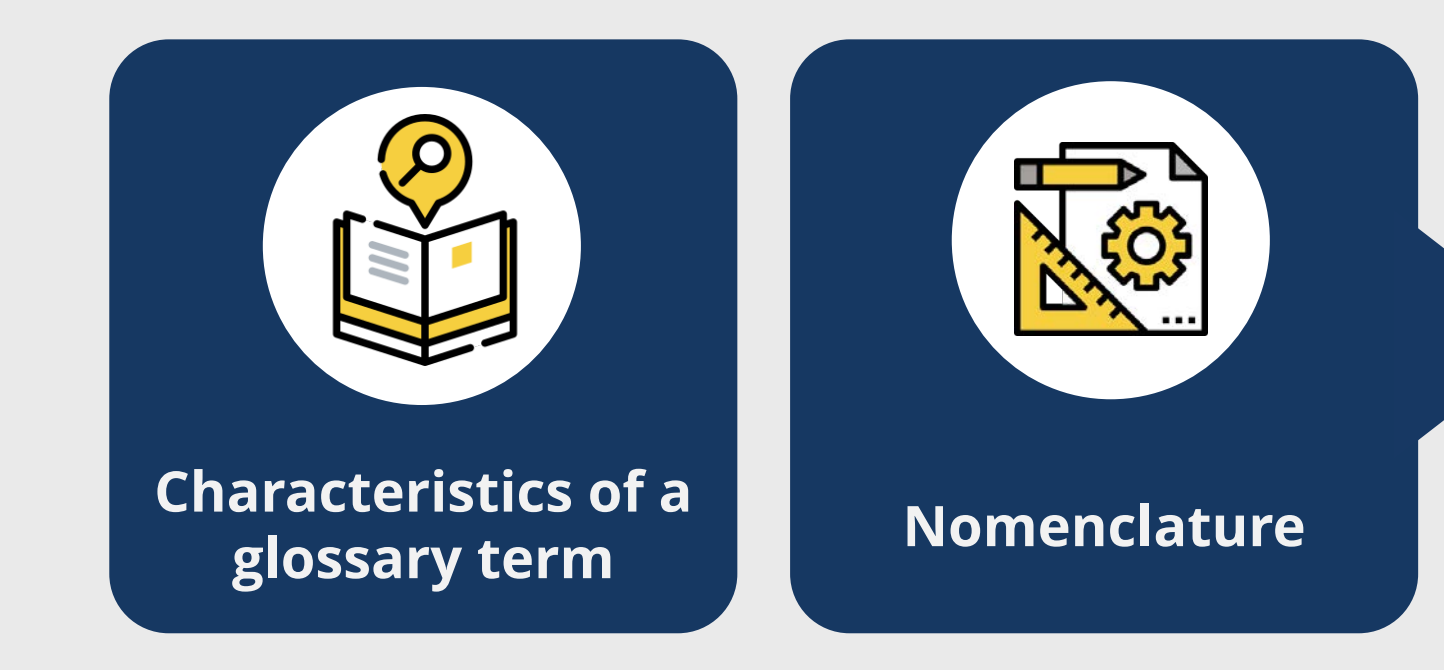

 $\checkmark$  Concept  $\checkmark$  Term  $\checkmark$  Definition  $\checkmark$  Other metadata

**DH** 

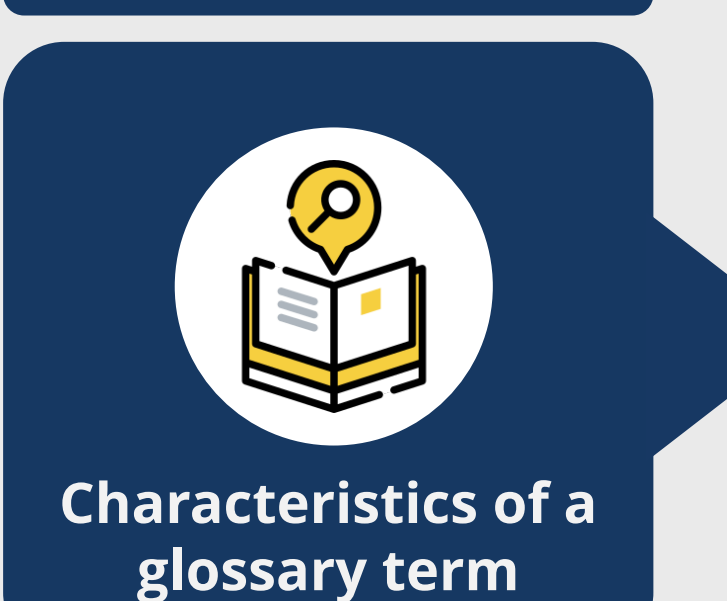

 $\checkmark$  A term is associated with a specialized concept in a particular subject field. ü Terminology is the study of the **concepts** and terms belonging to specialized languages. **✓ A term** may be composed of one word or two or more words.

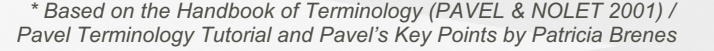

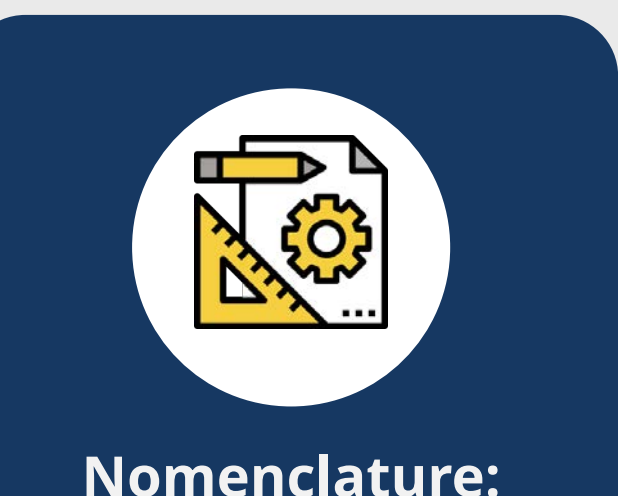

**Research Principles**

- **v Concepts** group individual objects into classes by means of shared characteristics or features.
- $\checkmark$  Concepts are units of knowledge identifiable by their stable association with a set of **semantic features** and with one or more **designations (terms)**.
- **Essential semantic features help position** concepts in a **conceptual system**.
- ü **Stable links between concepts, semantic features and terms** help identify and define concepts based on textual matches present in the specialized documentation.

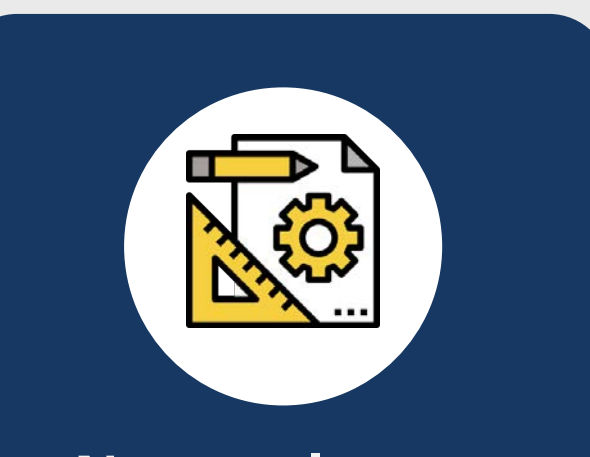

#### **Nomenclature: Terminology records**

#### ü **Term extraction**:

- identify candidate terms that are pertinent to the field of research
- find textual supports that provide information about the related concepts
- **Textual supports: information about the** concept and about term usage
- **Definitions:** include essential and delimiting semantic features of the concept being defined
- ü **Contexts, usage samples and phraseologisms** (fixed expressions, such as idioms and other types of multi-word lexical units) show how terms are actually used in a specialized language

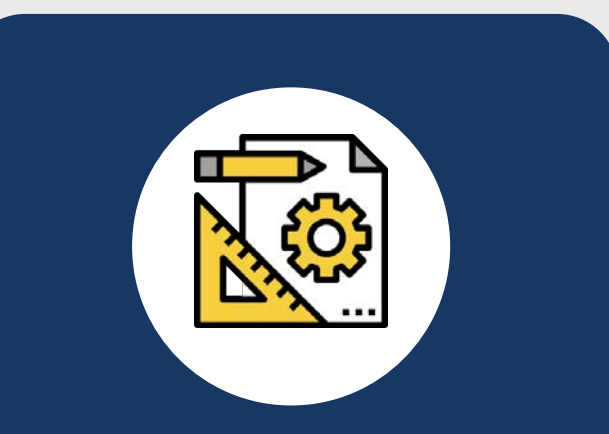

#### **Nomenclature: Terminology records**

#### **Other metadata:**

- ü *lexical basics*: part of speech, gender, number
- ü *usage labels***:** usage particularities associated with the terms
- subject field or subfield
- $\checkmark$  source references
- $\checkmark$  originator and updater names
- $\checkmark$  creation and update dates
- approval status

### THE STEPS

### **Extract terms**

Label with metadata

Analyze and review for consistency, suitability, and scope

Termbase import and maintenance

**D** istribute to source and target teams

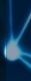

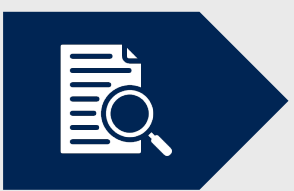

Manual analysis by selective parsing of the source documents

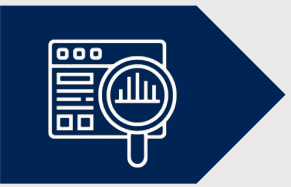

Batch analysis by integrated and third-party extraction tools

Two sample source documents:

#### **DIRECTIVE 2011/83/EU OF THE EUROPEAN PARLIAMENT AND OF THE COUNCIL of 25 October 2011 on consumer rights, amending Council Directive 93/13/EEC and Directive 1999/44/EC of the European Parliament and of the Council and repealing Council Directive 85/577/EEC and Directive 97/7/EC of the European Parliament and of the Council**

**(https://eur-lex.europa.eu/eli/dir/2011/83/oj)**

Two sample source documents:

#### **REGULATION (EU) 2016/679 OF THE EUROPEAN PARLIAMENT AND OF THE COUNCIL of 27 April 2016**

**on the protection of natural persons with regard to the processing of personal data and on the free movement of such data, and repealing Directive 95/46/EC (General Data Protection Regulation)**

**(https://eur-lex.europa.eu/eli/reg/2016/679/oj)**

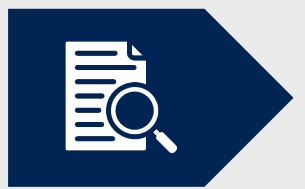

#### Manual analysis by selective parsing of the source documents

#### a) Parsing the Table of Contents

#### **E** Hide Table of contents

#### $Top$

**CHAPTER I - General provisions** 

**CHAPTER II - Principles** 

CHAPTER III - Rights of the data subject

Section 1 - Transparency and modalities

Section 2 - Information and access to personal data

Section 3 - Rectification and erasure

Section 4 - Right to object and automated individual decision-making

**Section 5 - Restrictions** 

CHAPTER IV - Controller and processor

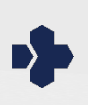

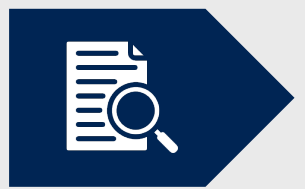

#### Manual analysis by selective parsing of the source documents

#### a) Parsing the Table of Contents

#### **E** Hide Table of contents

**Top** 

CHAPTER I - SUBJECT MATTER, **DEFINITIONS AND SCOPE** 

**CHAPTER II - CONSUMER INFORMATION** FOR CONTRACTS OTHER THAN DISTANCE OR OFF-PREMISES CONTRACTS

**CHAPTER III - CONSUMER INFORMATION** AND RIGHT OF WITHDRAWAL FOR **DISTANCE AND OFF-PREMISES CONTRACTS** 

**CHAPTER IV - OTHER CONSUMER RIGHTS** 

**CHAPTER V - GENERAL PROVISIONS** 

**CHAPTER VI - FINAL PROVISIONS** 

**ANNEX I** 

**ANNEX II** 

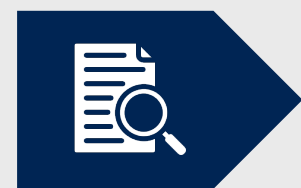

#### Manual analysis by selective parsing of the source documents

#### b) Parsing Definitions

#### **E Hide Table of contents**

#### $Top$ </u>

CHAPTER I - SUBJECT MATTER, **DEFINITIONS AND SCOPE** 

CHAPTER II - CONSUMER INFORMATION FOR CONTRACTS OTHER THAN DISTANCE OR OFF-PREMISES CONTRACTS

CHAPTER III - CONSUMER INFORMATION AND RIGHT OF WITHDRAWAL FOR DISTANCE AND OFF-PREMISES CONTRACTS Article ?

#### **Definitions**

For the purpose of this Directive, the following definitions shall apply:

- consumer' means any natural person who, in contracts covered by this Directive, is acting for purposes which are outside his  $(1)$ trade, business, craft or profession:
- 'trader' means any natural person or any legal person, irrespective of whether privately or publicly owned, who is acting, including through any other person acting in his name or on his behalf, for purposes relating to his trade, business, craft or profession in relation to contracts covered by this Directive;
- 'goods' means any tangible movable items, with the exception of items sold by way of execution or otherwise by authority of  $(3)$ law; water, gas and electricity shall be considered as goods within the meaning of this Directive where they are put up for sale in a limited volume or a set quantity;

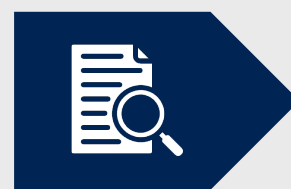

#### Manual analysis by selective parsing of the source documents

#### b) Parsing Definitions

#### **E Hide Table of contents**

Top **CHAPTER I - General provisions** Article 1 - Subject-matter and objectives Article 2 - Material scope Article 3 - Territorial scope **Article 4 - Definitions CHAPTER II - Principles** CHAPTER III - Rights of the data subject

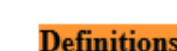

For the purposes of this Regulation:

personal data' means any information relating to an identified or identifiable natural person ('data subject'); an identifiable  $(1)$ natural person is one who can be identified, directly or indirectly, in particular by reference to an identifier such as a name, an identification number, location data, an online identifier or to one or more factors specific to the physical, physiological, genetic, mental, economic, cultural or social identity of that natural person;

Article 4

- 'processing' means any operation or set of operations which is performed on personal data or on sets of personal data, whether or not by automated means, such as collection, recording, organisation, structuring, storage, adaptation or alteration, retrieval, consultation, use, disclosure by transmission, dissemination or otherwise making available, alignment or combination, restriction, erasure or destruction;
- 'restriction of processing' means the marking of stored personal data with the aim of limiting their processing in the future;  $(3)$

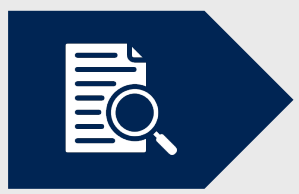

Manual analysis by selective parsing of the source documents

c) Parsing the included index, appendix, and glossary (if available)

d) Parsing list of tables and figures (if available)

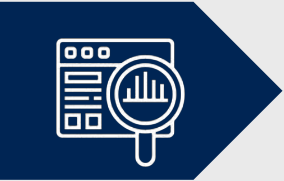

Batch analysis by integrated and third-party extraction tools

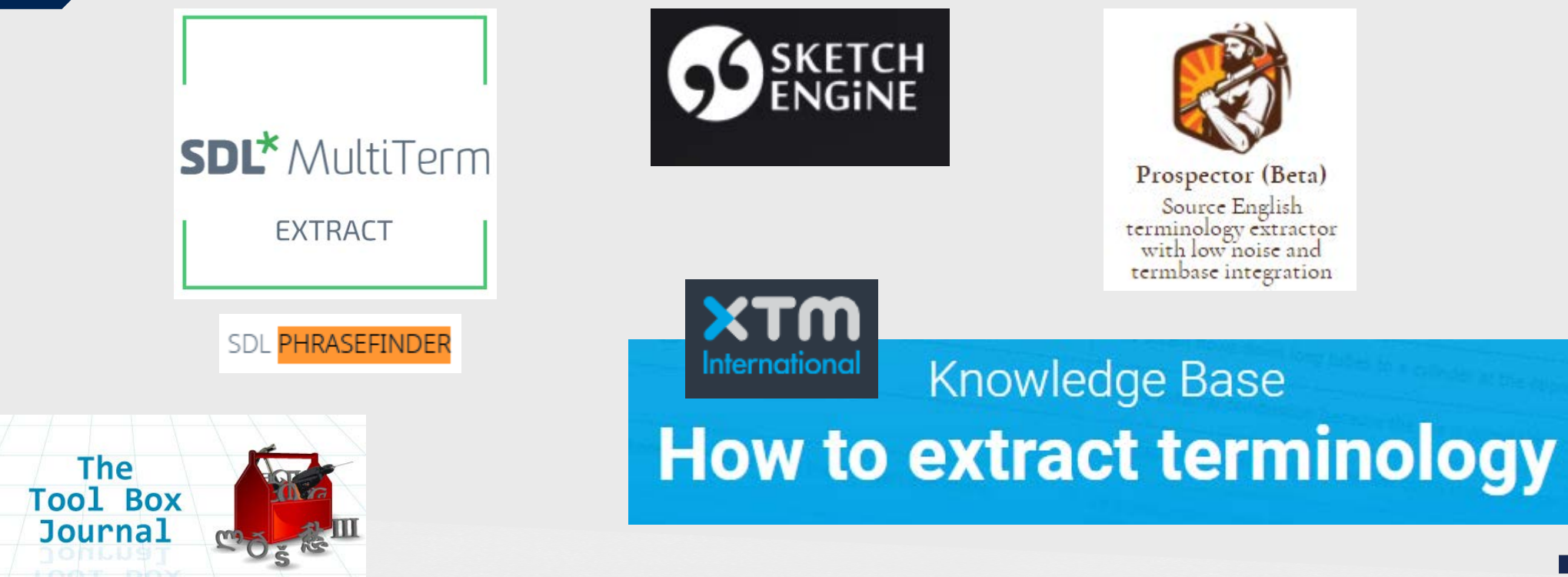

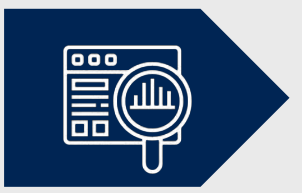

#### Batch analysis by integrated extraction tools (SDL PhraseFinder)

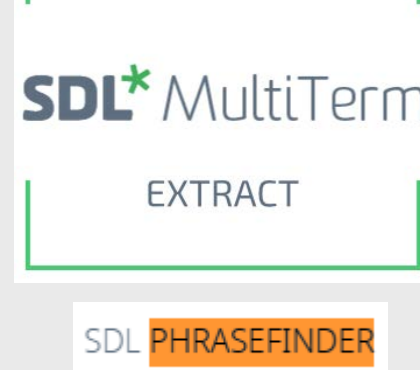

#### **Legacy tools**:

- *SDL MultiTerm Extract*
- from Trados side
- mathematical functionality ("if word A always appears in sentences for which word B always appears in the translated sentence, then these words must form a word pair")
- *SDL PhraseFinder*
- SDLX companion
- works on a language-based level for English, French, German, Spanish, Dutch, and Portuguese
- less accurate for other languages

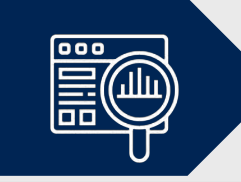

#### Batch analysis by integrated extraction tools (SDL PhraseFinder)

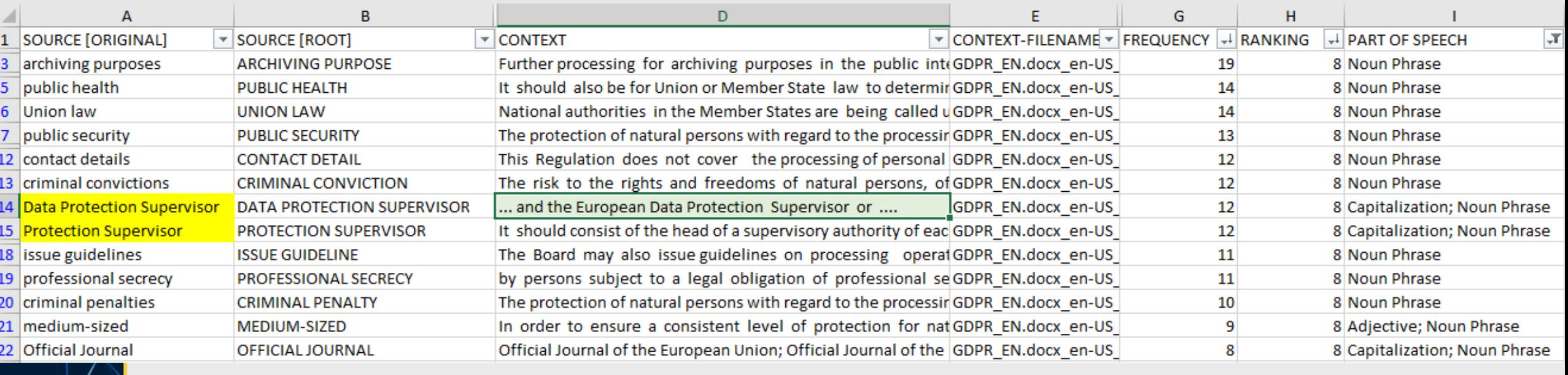

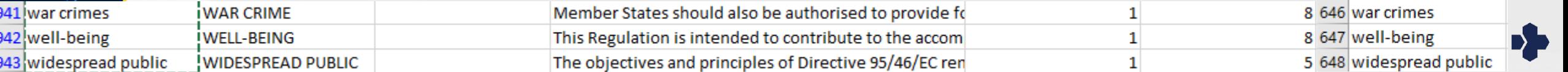

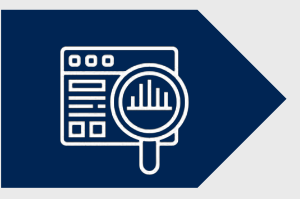

#### Batch analysis by integrated extraction tools International

1. Enable terminology extraction by clicking on the Configuration tab

> Settings > Translation > Terminology, and checking the box in the Permit column next to

Run Terminology extraction

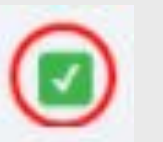

2. After the project is created and file analysis is complete, go to the Projects tab > Projects and select Download > Extracted terms from the dropdown menu of the project.

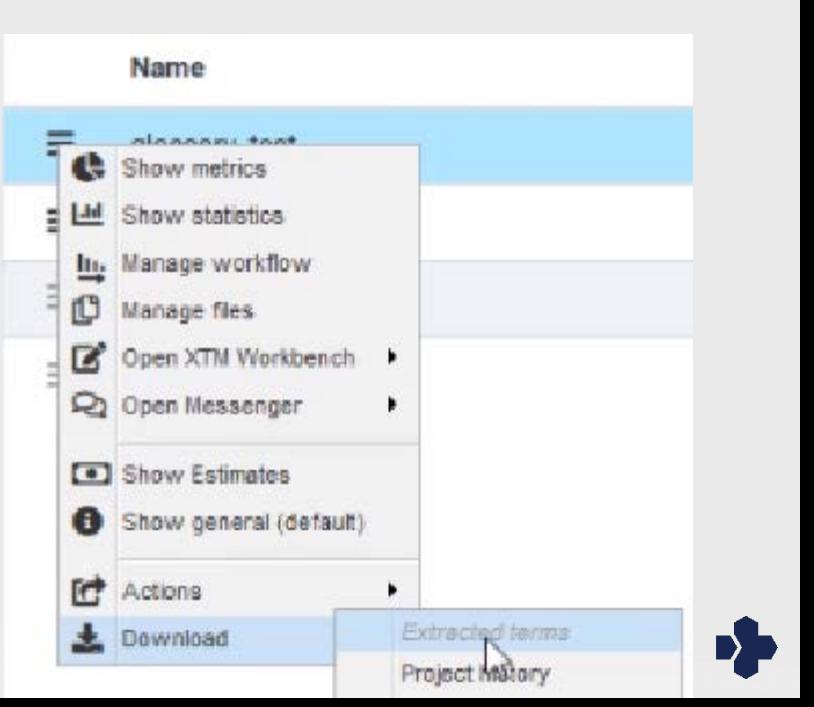

**XTM** 

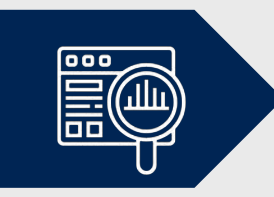

#### Batch analysis by integrated extraction tools International

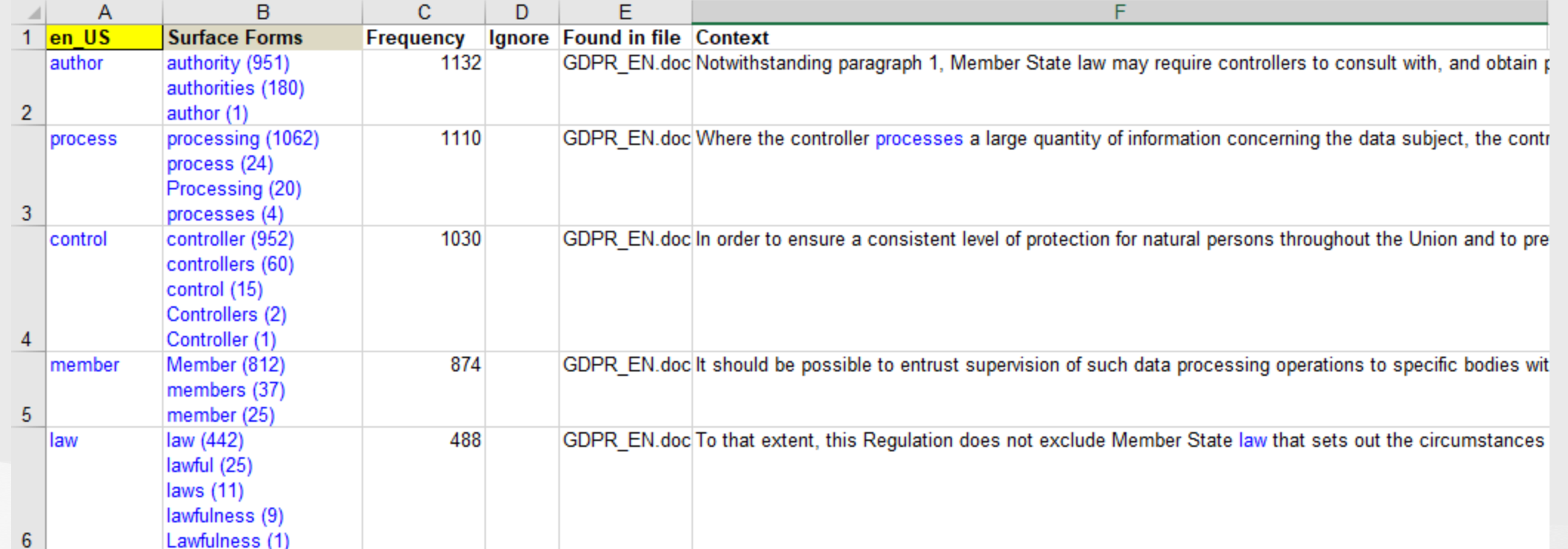

**XTM** 

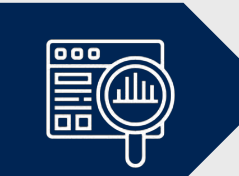

#### Batch analysis by integrated extraction tools International

**XTM** 

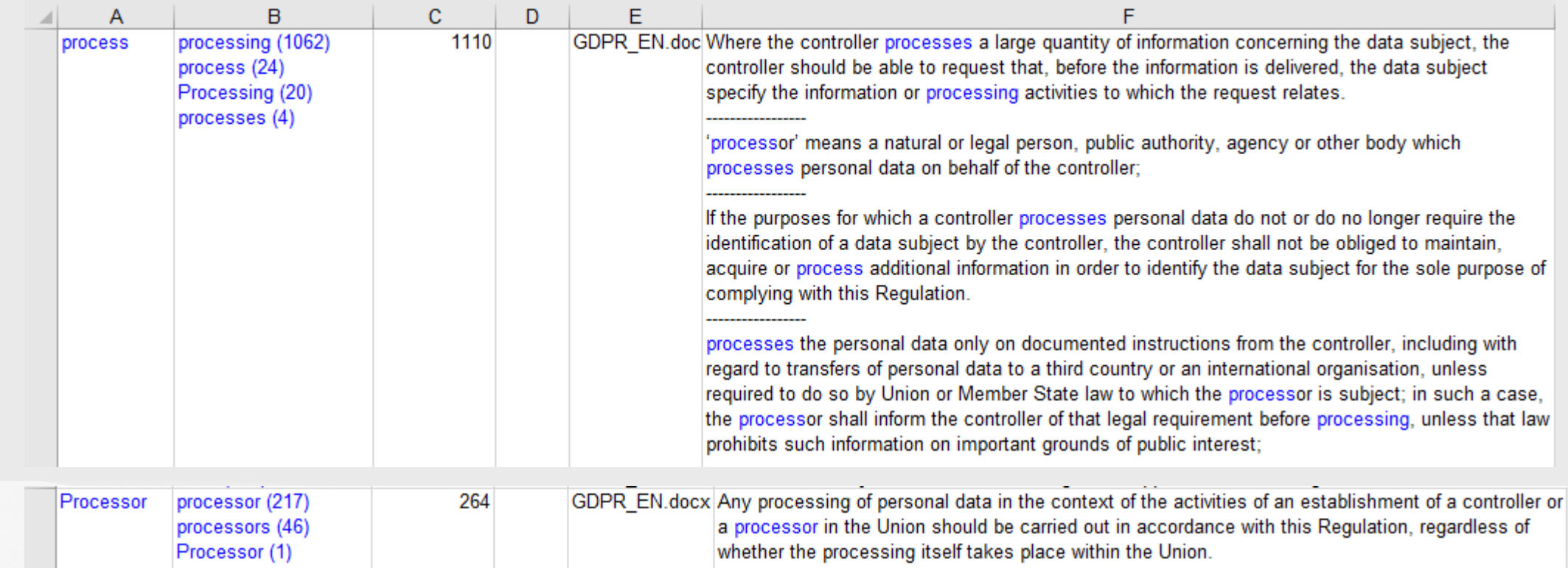

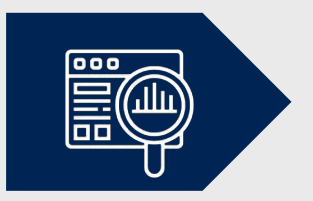

**XTM** International Batch analysis by integrated extraction tools

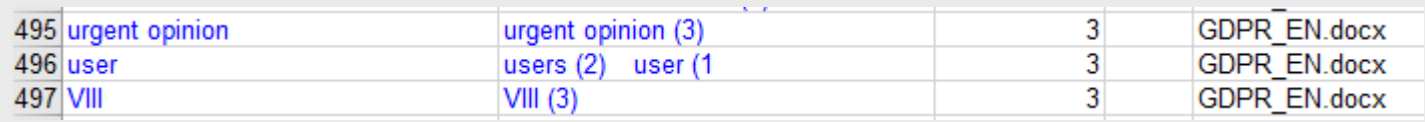

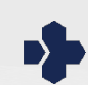

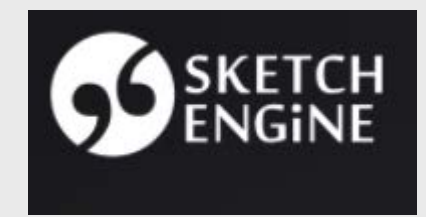

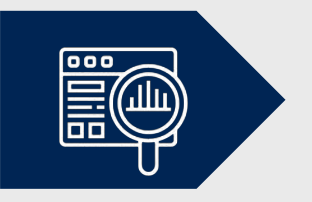

- developed by Lexical Computing Limited since 2003
- cloud-based corpus manager and text analysis software
- corpora in 90+ languages
- named after one of the key features, **word sketches**: one-page, automatic, corpus-derived summaries of a word's grammatical and collocational behavior

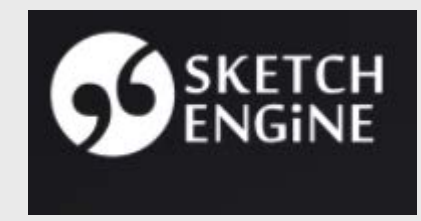

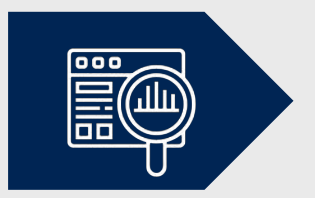

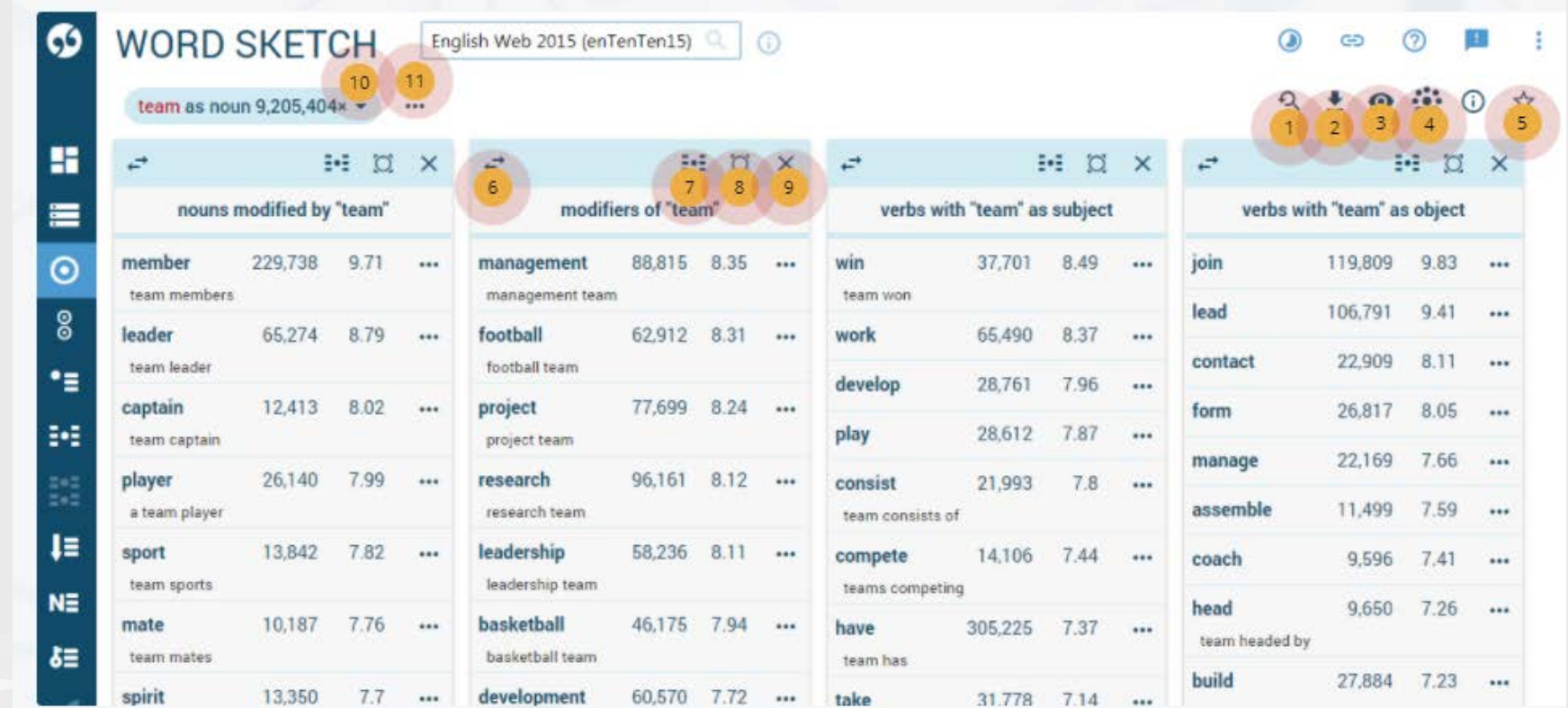

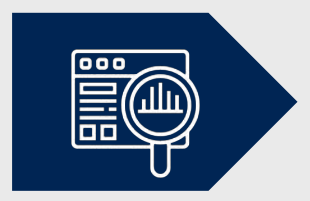

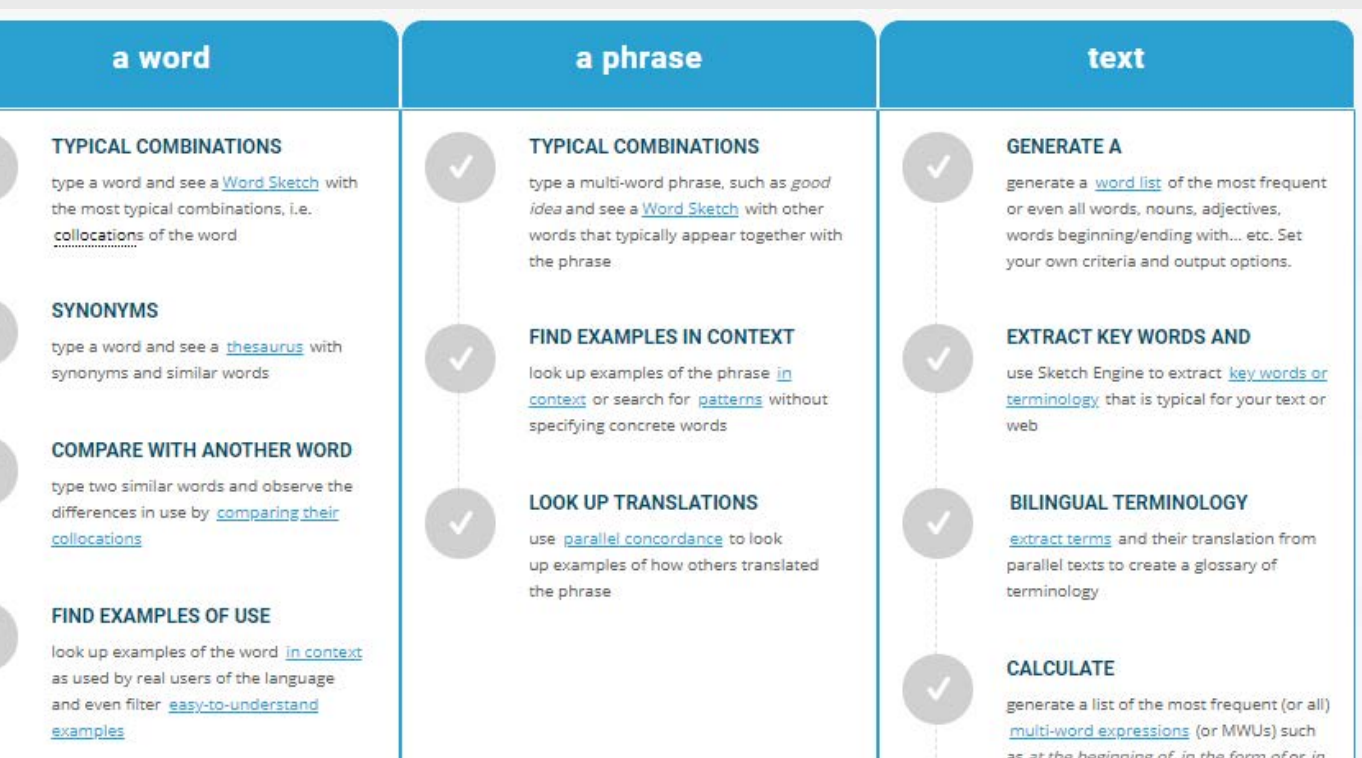

#### **LOOK UP TRANSLATION**

use parallel concordance to look up examples of how others translated the word

#### **IDENTIFY NEOLOGISMS**

perform diachronic analysis to discover neologisms or words going out of use

#### TAG TEXT FOR PARTS OF SPEECH

have all the words in your text tagged for part of speech (POS tagging), this happens automatically each time you upload text

as at the beginning of, in the form of or in relation to the

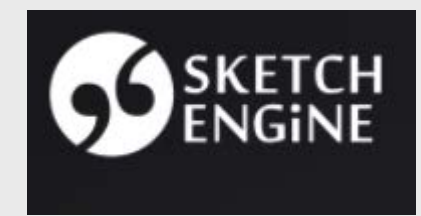

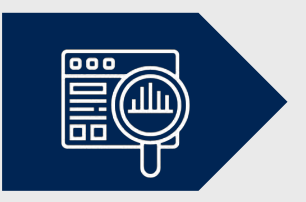

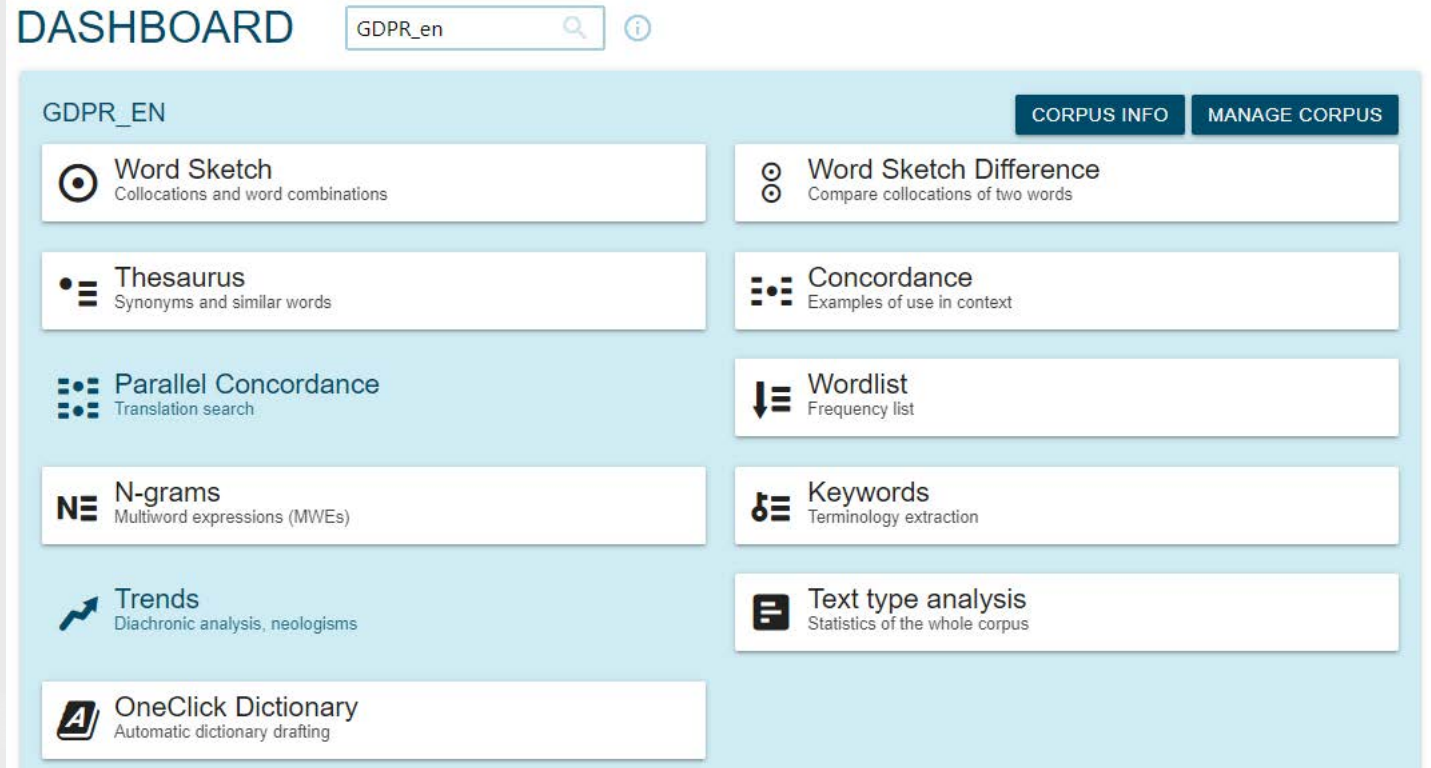

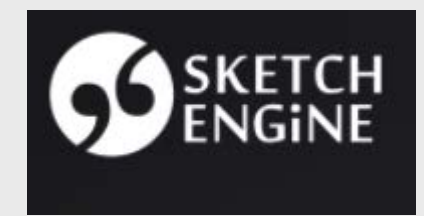

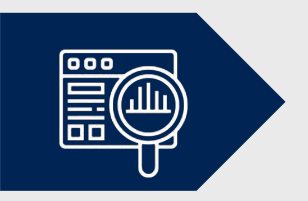

#### Batch analysis by third-party extraction tools (Sketch Engine)

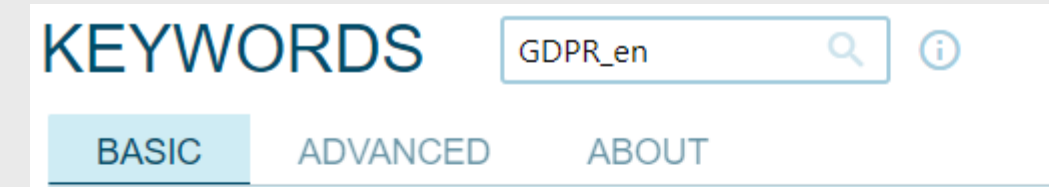

Keywords and terms help us understand what the topic of the corpus is or how it differs from the reference corpus. By default, general language corpora are used as reference corpora to represent non-specialized language.

#### **Keywords**

individual words (tokens) which appear more frequently in the focus corpus than in the reference corpus.

#### **Terms**

multi-word expressions which appear more frequently in the focus corpus than in the reference corpus and, additionally, match the typical format of terminology in the language.

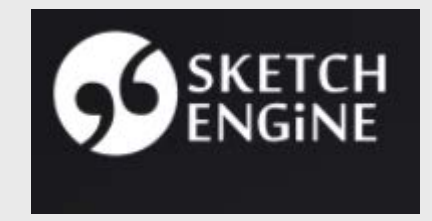

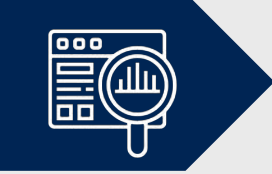

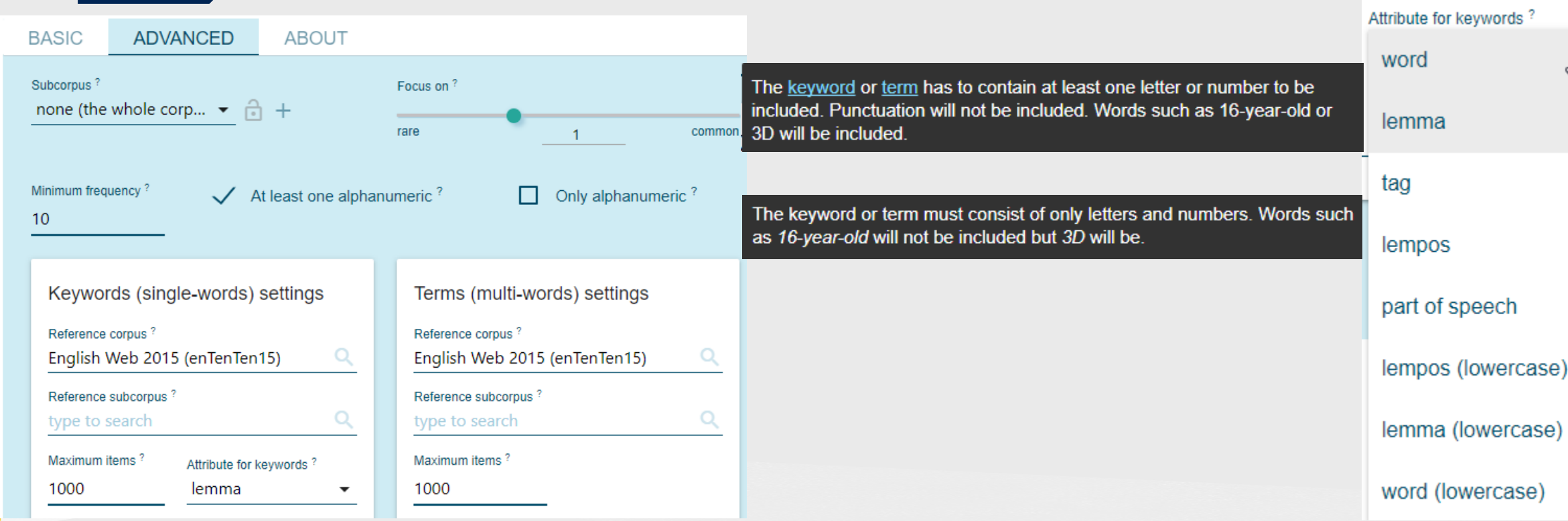

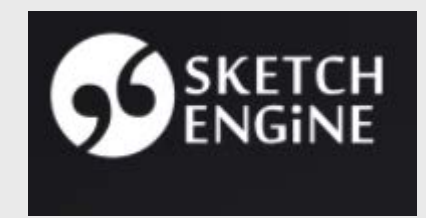

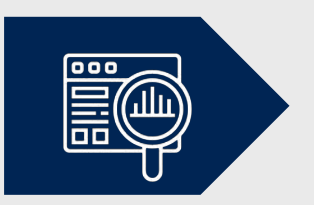

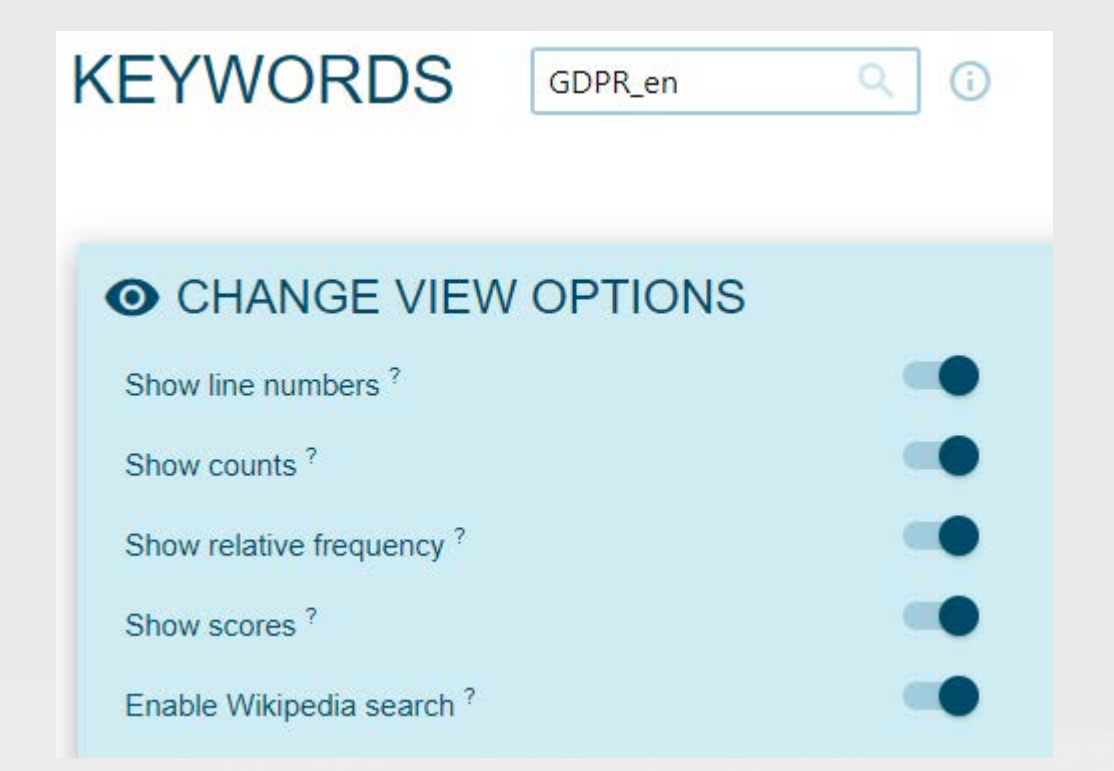

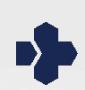

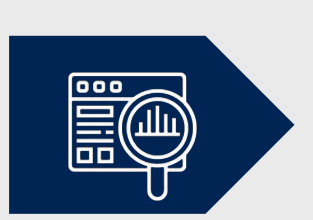

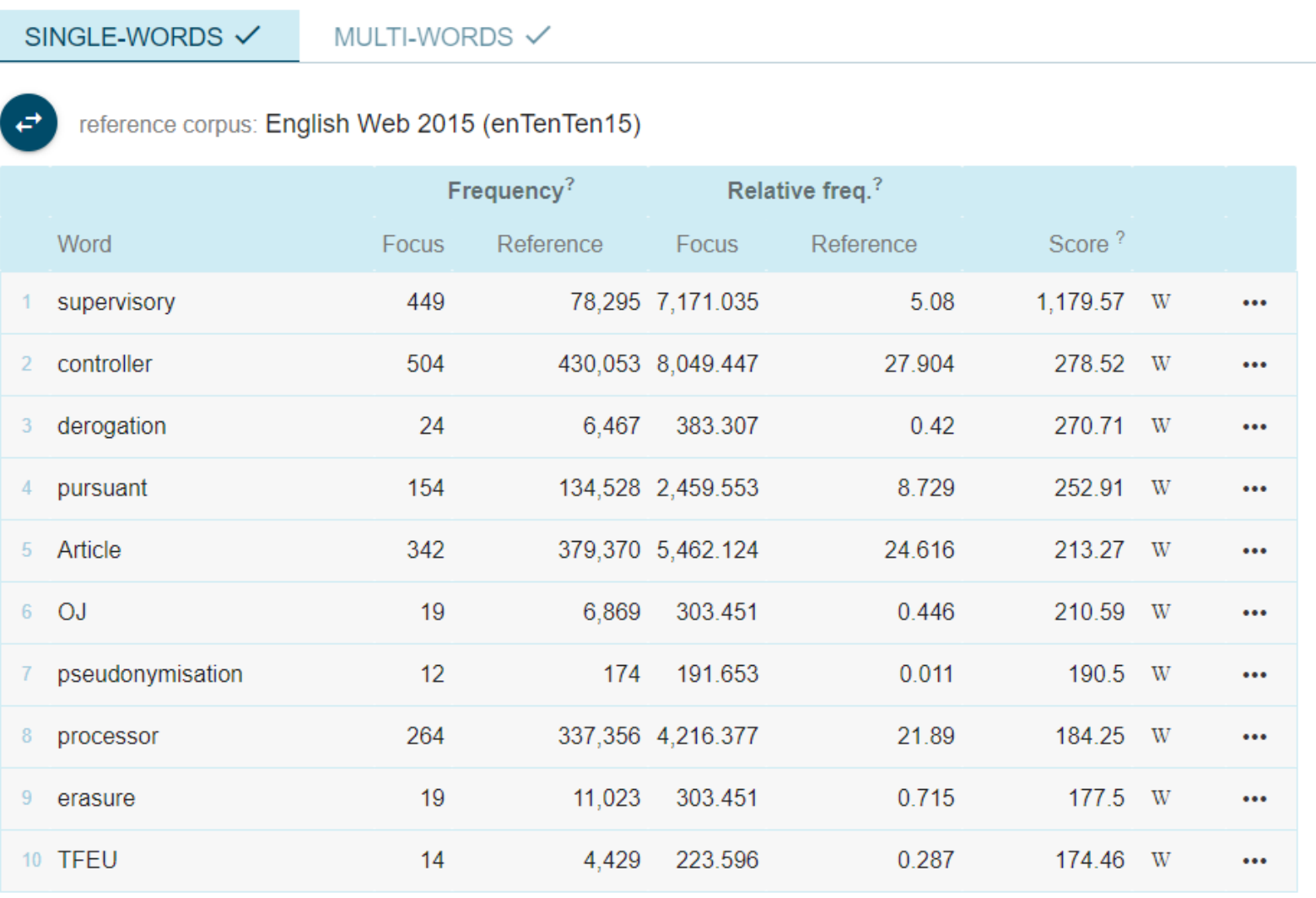

Rows per page:  $20 \rightarrow$  D.

1-20 of 453

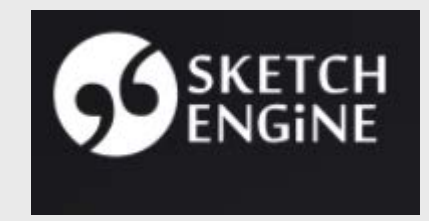

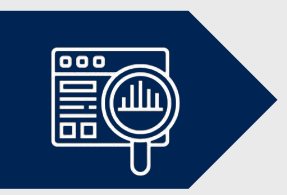

#### Batch analysis by third-party extraction tools (Sketch Engine)

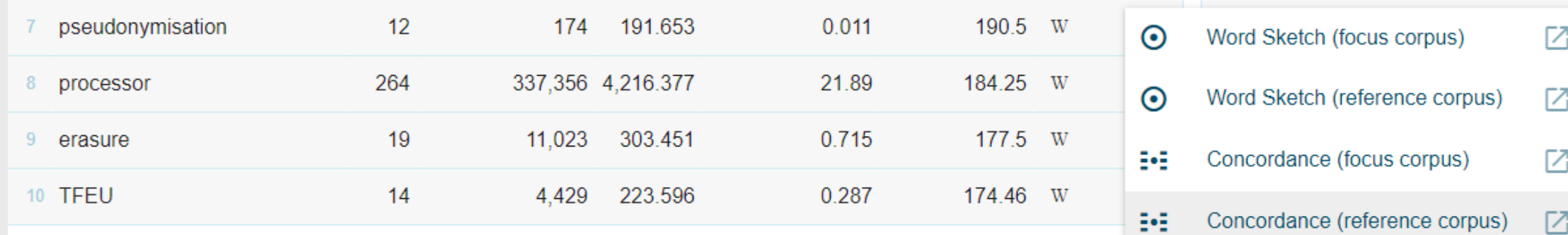

#### **ARTICLES FROM WIKIPEDIA**

- 1. Pseudonymization [2]
- 2. General Data Protection Regulation Z
- 3. Data anonymization Z
- 4. Data re-identification Z

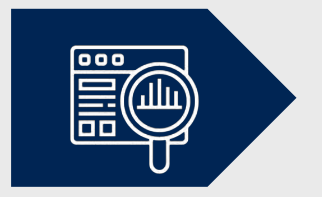

SINGLE-WORDS  $\checkmark$ 

MULTI-WORDS V

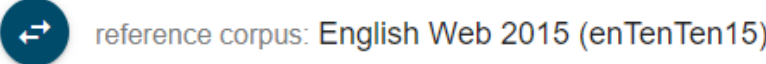

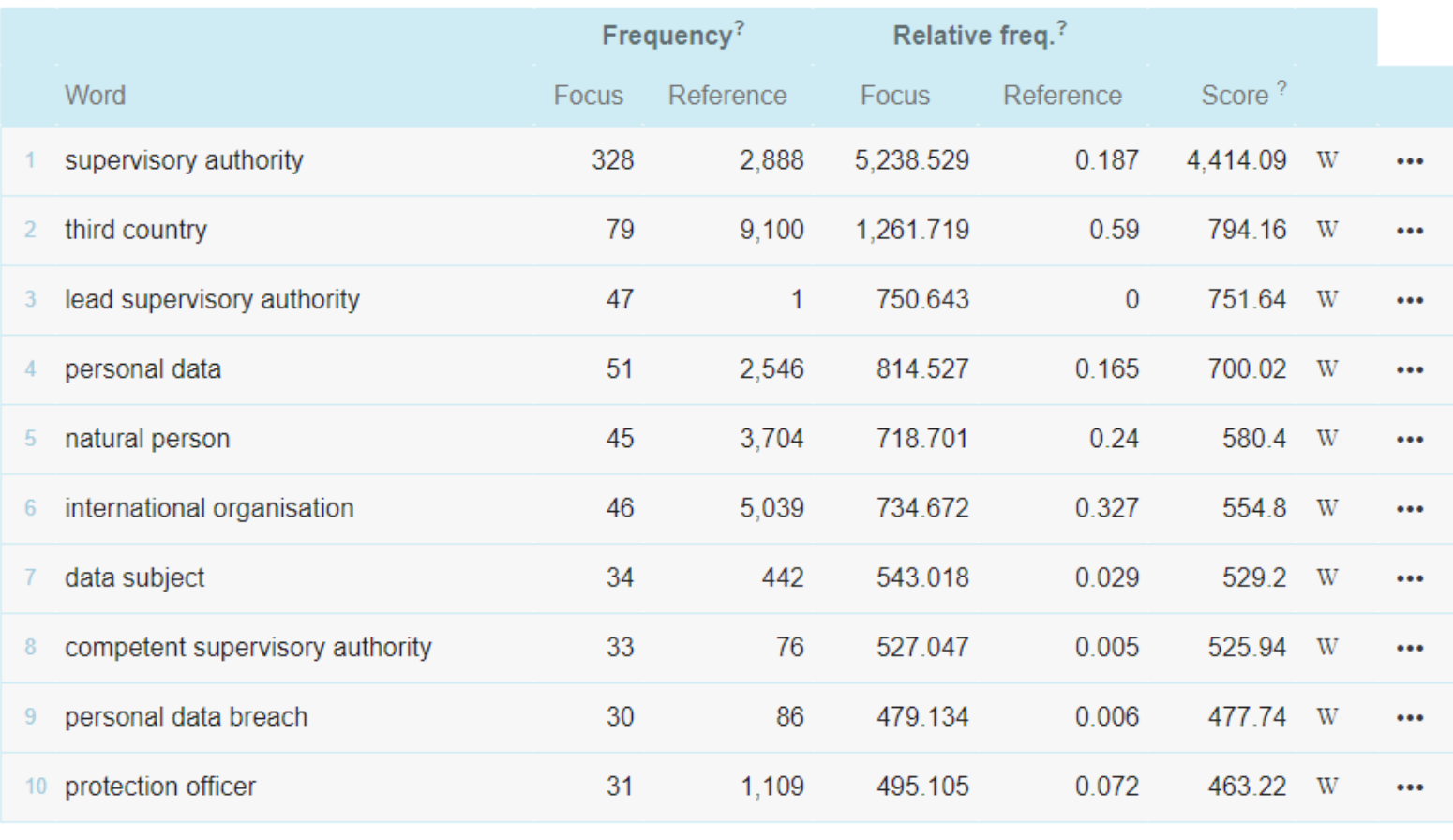

 $20 \times 1 - 20$  of 46 Rows per page:

D.

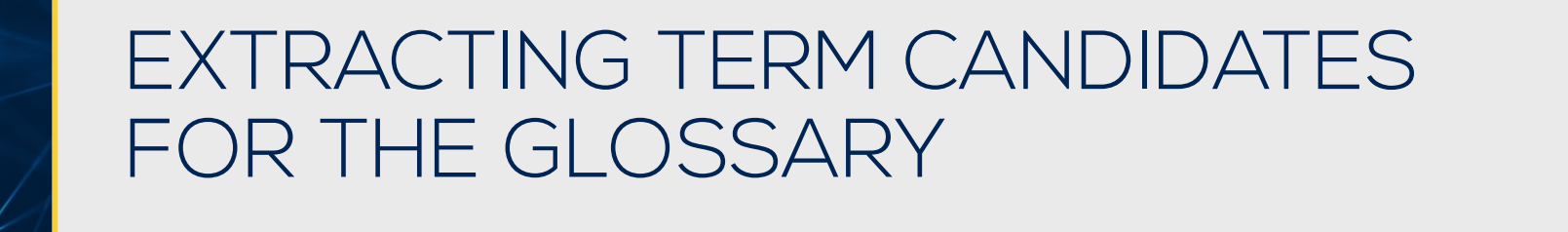

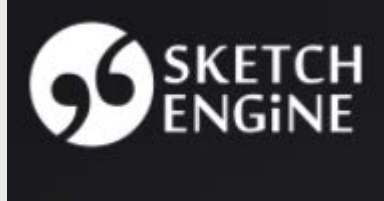

D.

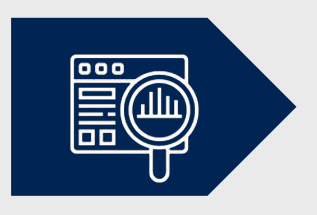

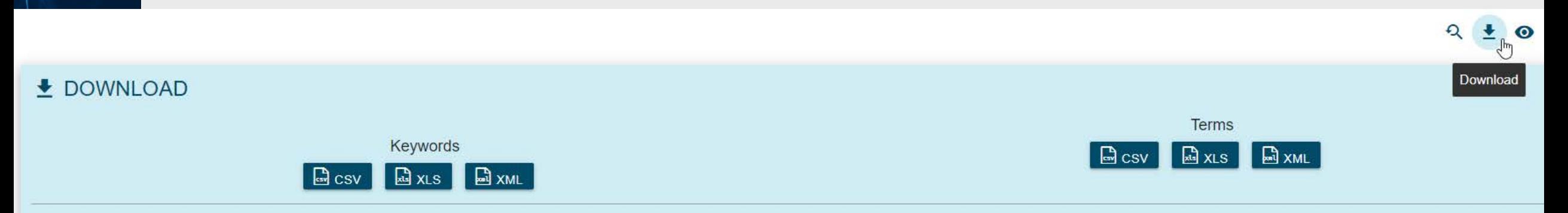

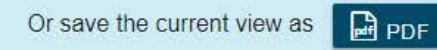

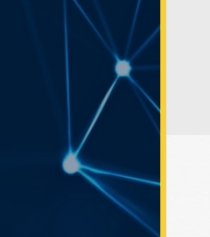

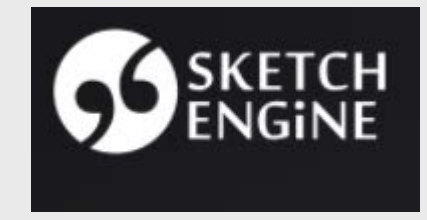

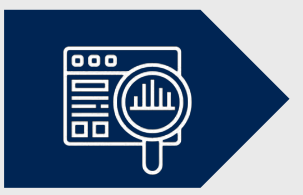

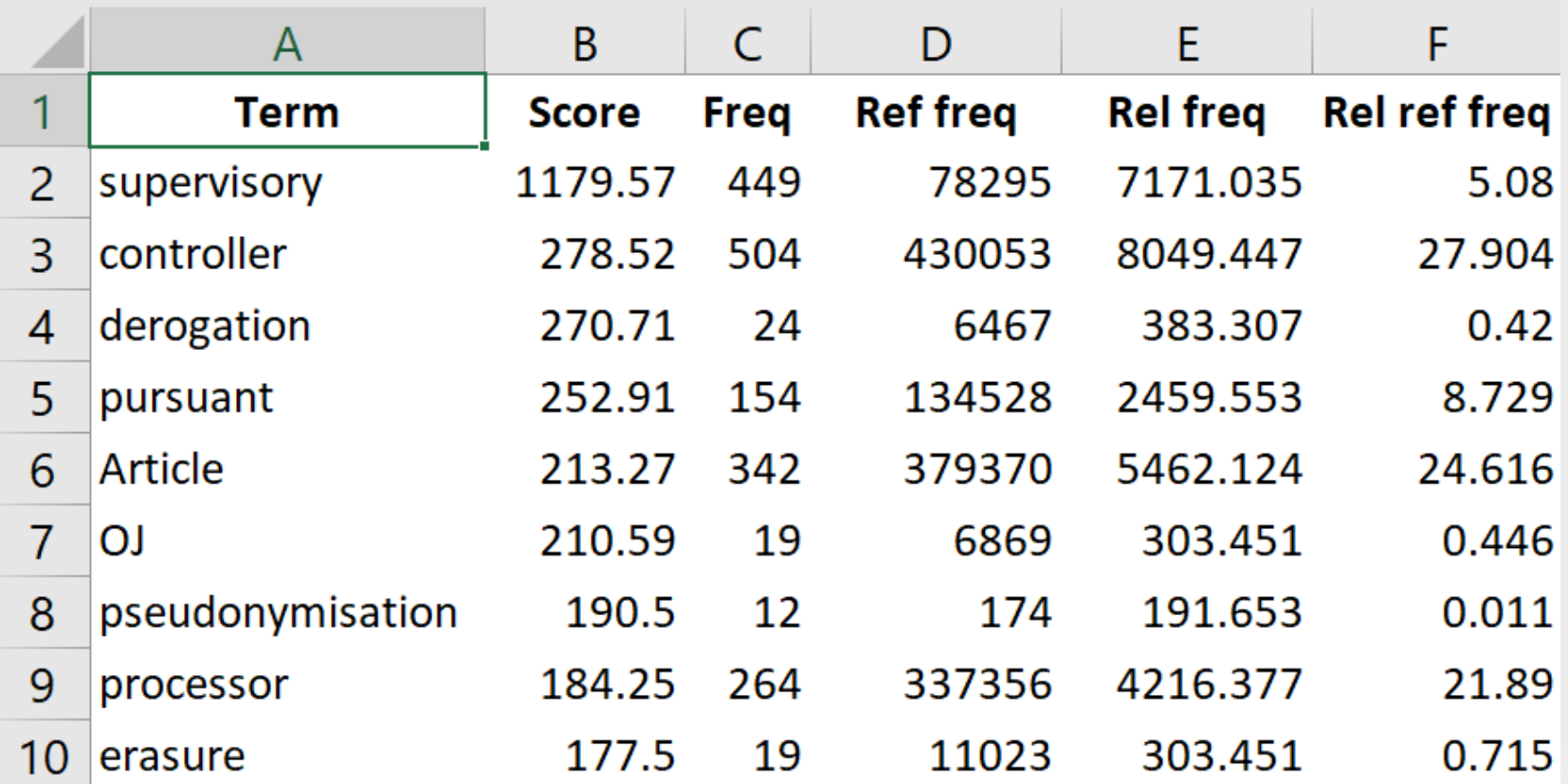

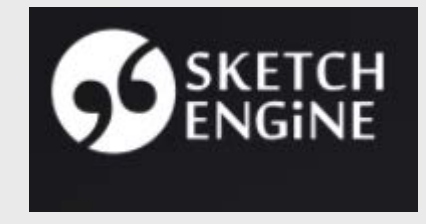

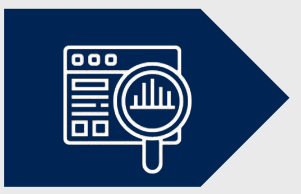

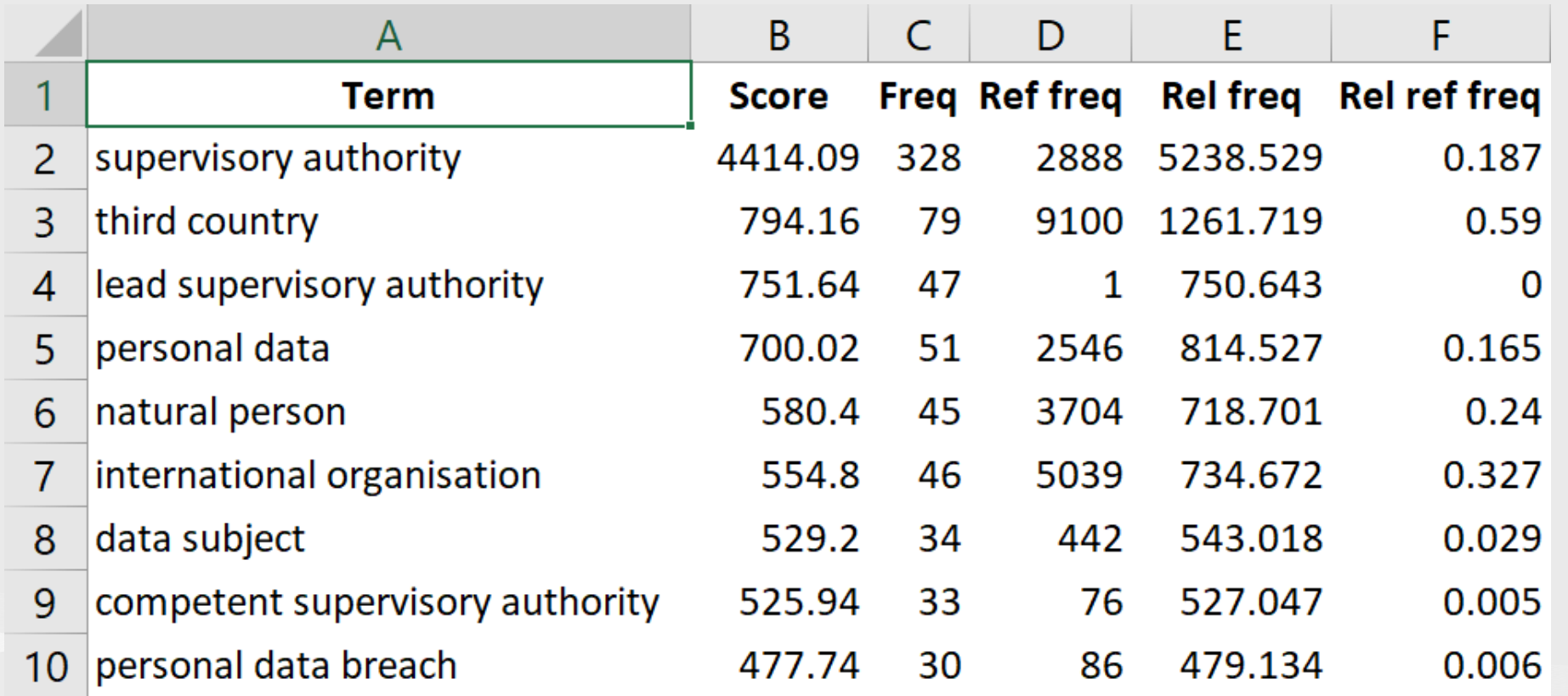

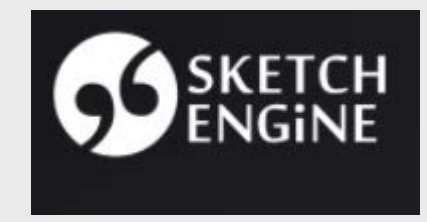

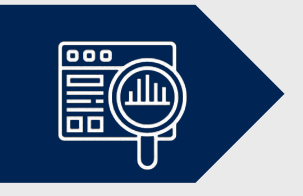

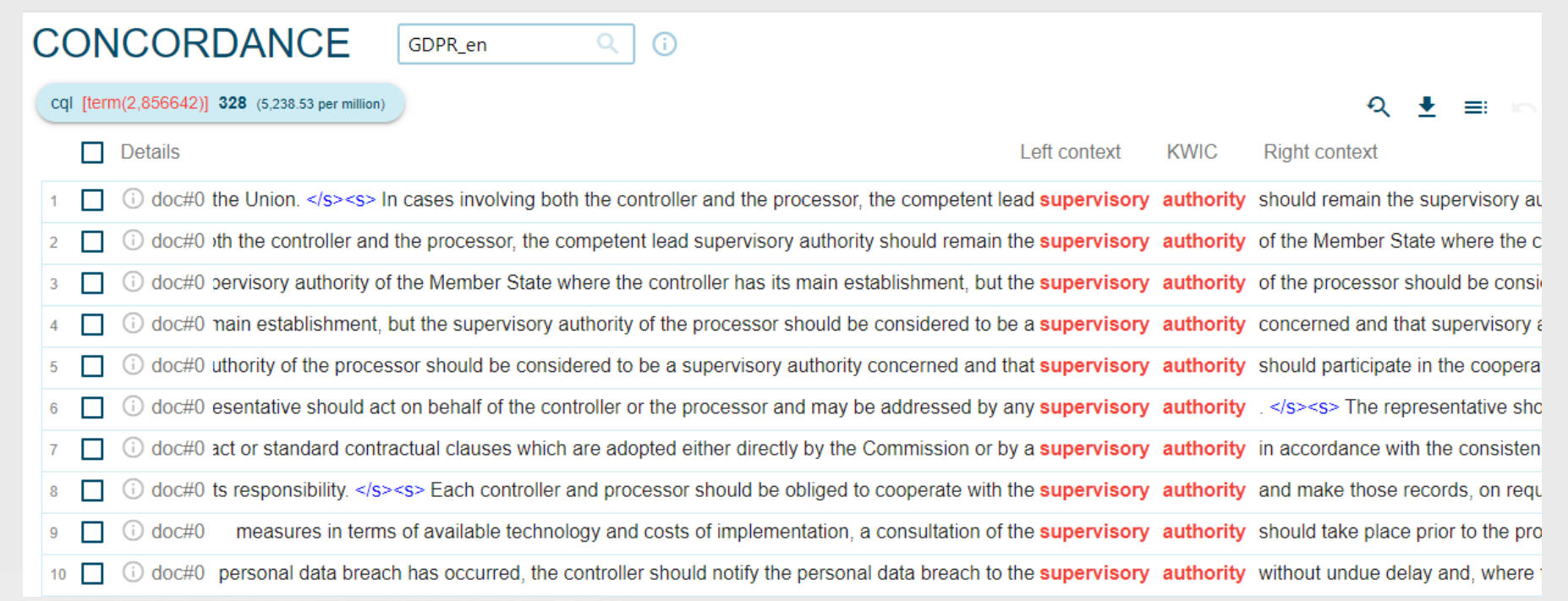

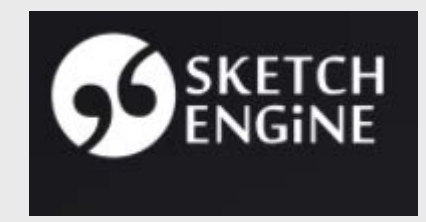

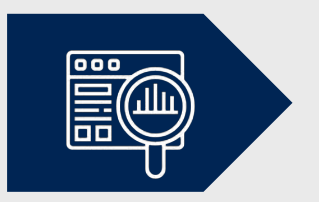

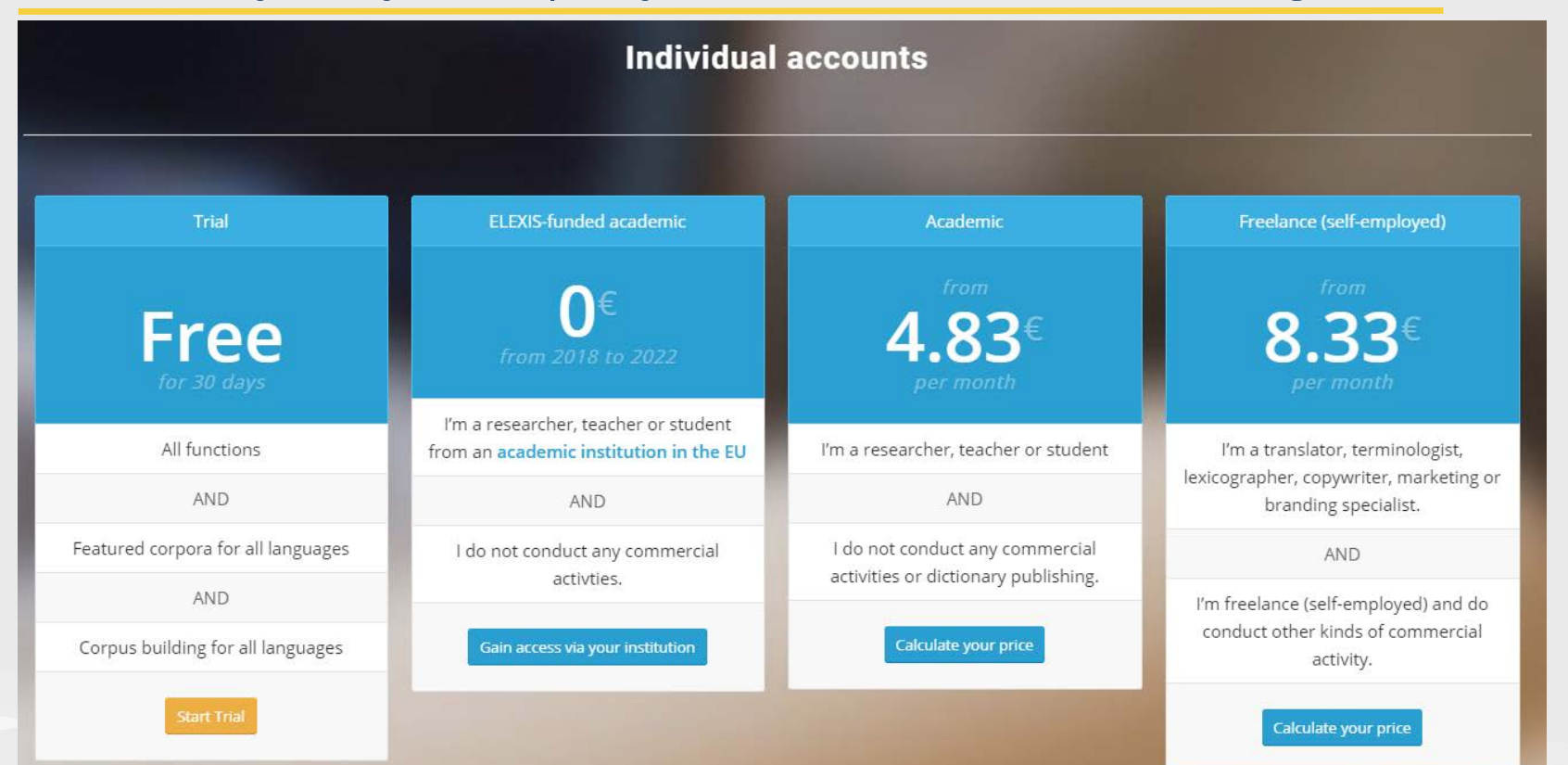

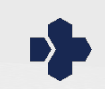

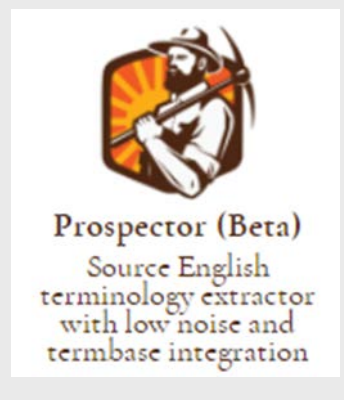

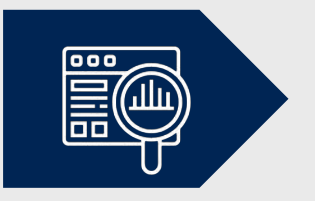

- § developed by **Logrus Global Localization Cloud**
- § uses a combination of proprietary linguistic algorithms and semantic relevancy measures to effectively identify terms, and advanced stemming technology to convert plurals and inflections to the base form
- in descending order of importance, on separate sheets of an Excel file: new terms, acronyms, and selected reference glossary
- **uses the Corpus of Contemporary American English (COCA) as a** reference corpus, which improves term ranking
- § currently **free for freelancers**; subscription fees for corporate clients

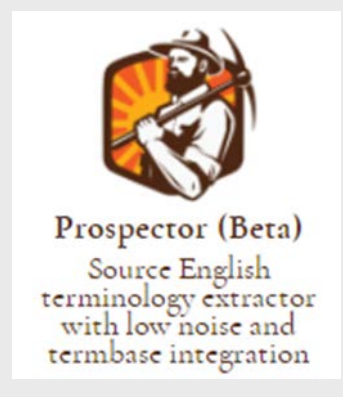

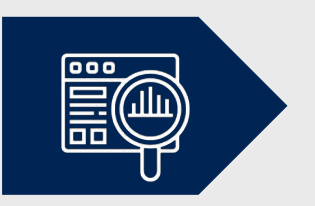

#### Batch analysis by third-party extraction tools (Prospector)

#### The tool supports the following formats:

- $\bullet$  .txt  $-$  text files.
- $\bullet$  .html, .htm web pages.
- .docx, .doc Microsoft Word documents.

Choose File GDPR\_CELEX\_3...79\_EN\_TXT.html

#### Select glossaries:

- Microsoft Generic Glossary
- $\Box$  Companies
- $\Box$  Cities
- $\Box$  Territories
- $\blacktriangleright$  Acronyms

Beta version also supports xliff files and has more glossaries.

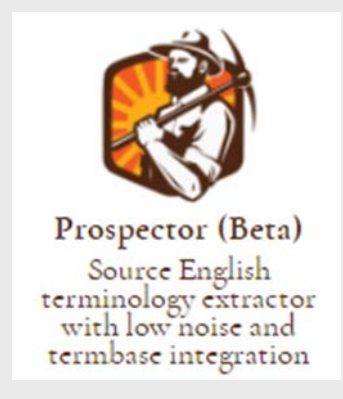

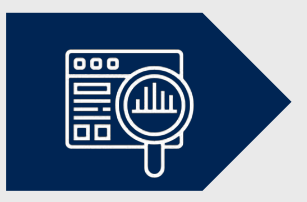

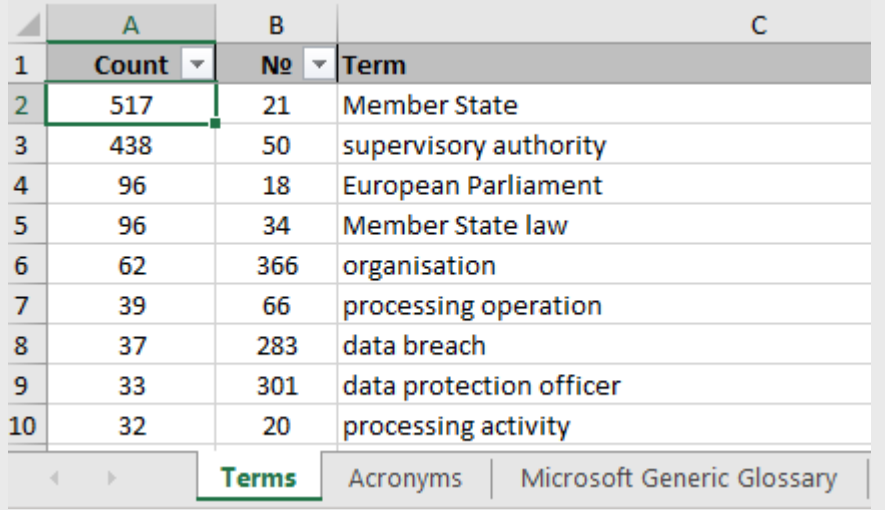

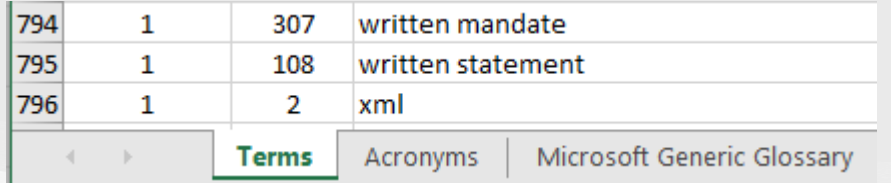

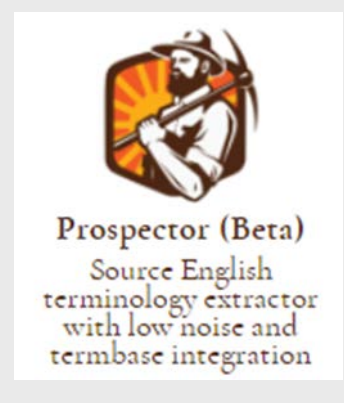

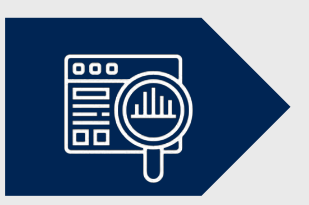

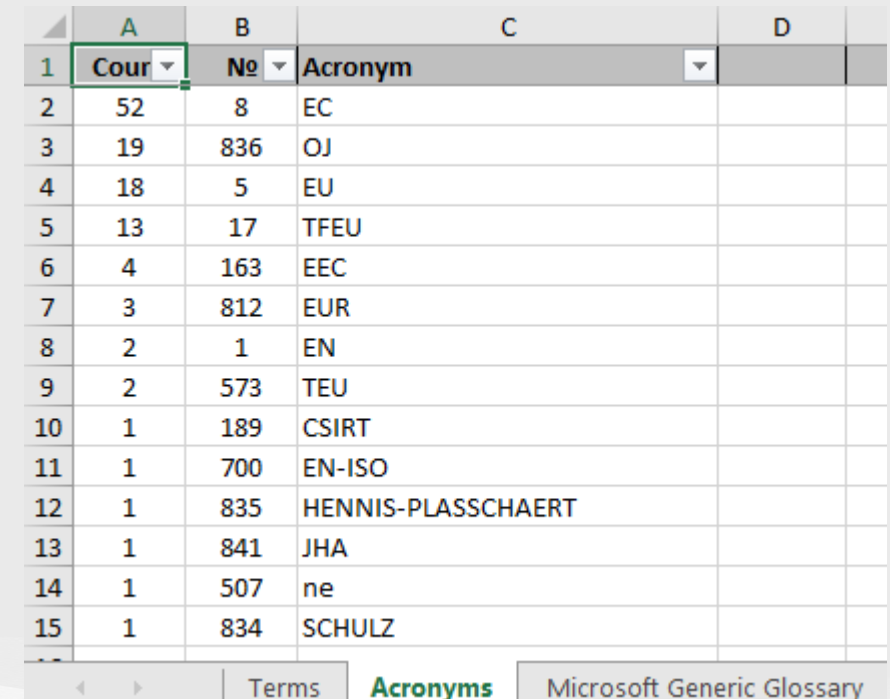

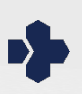

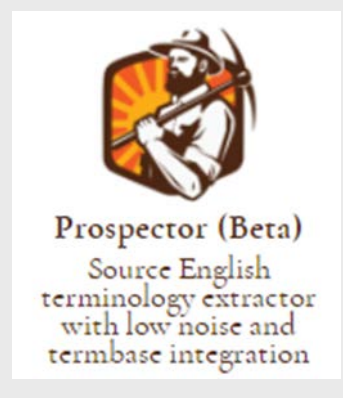

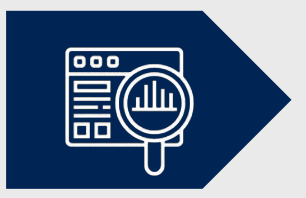

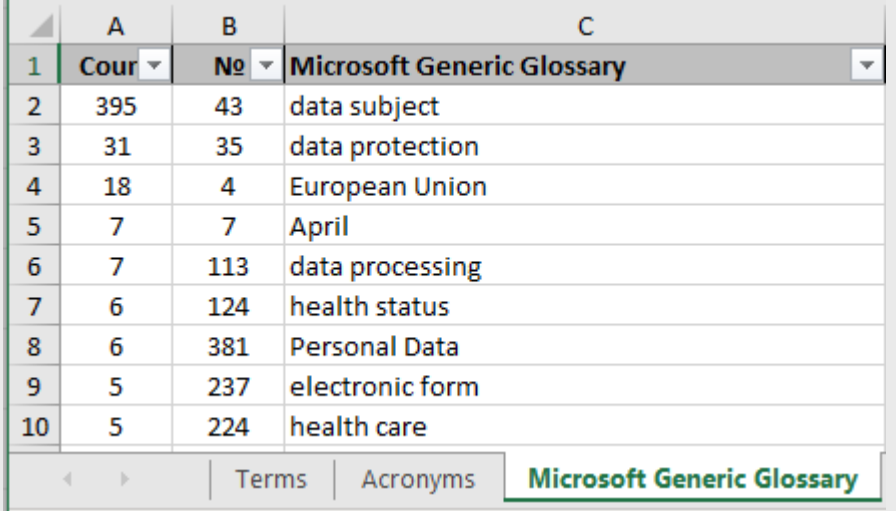

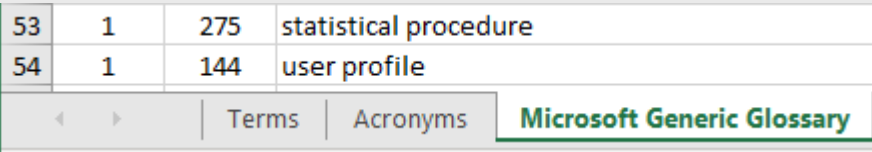

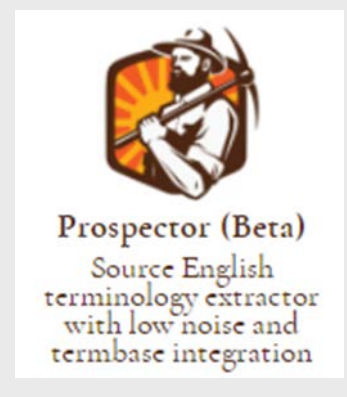

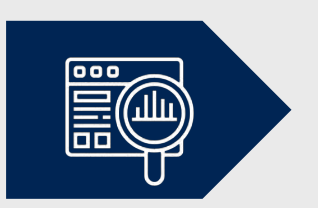

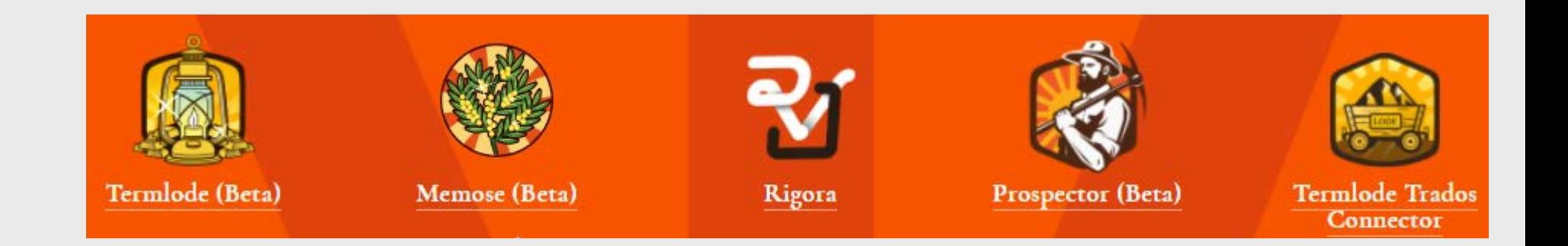

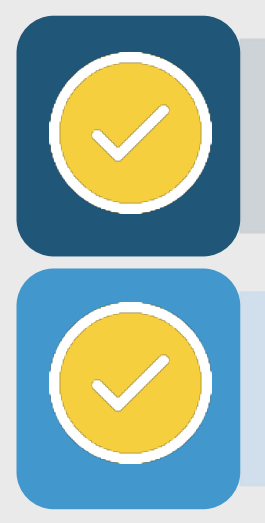

Essential and optional attributes and metadata

Capturing and supplementing metadata

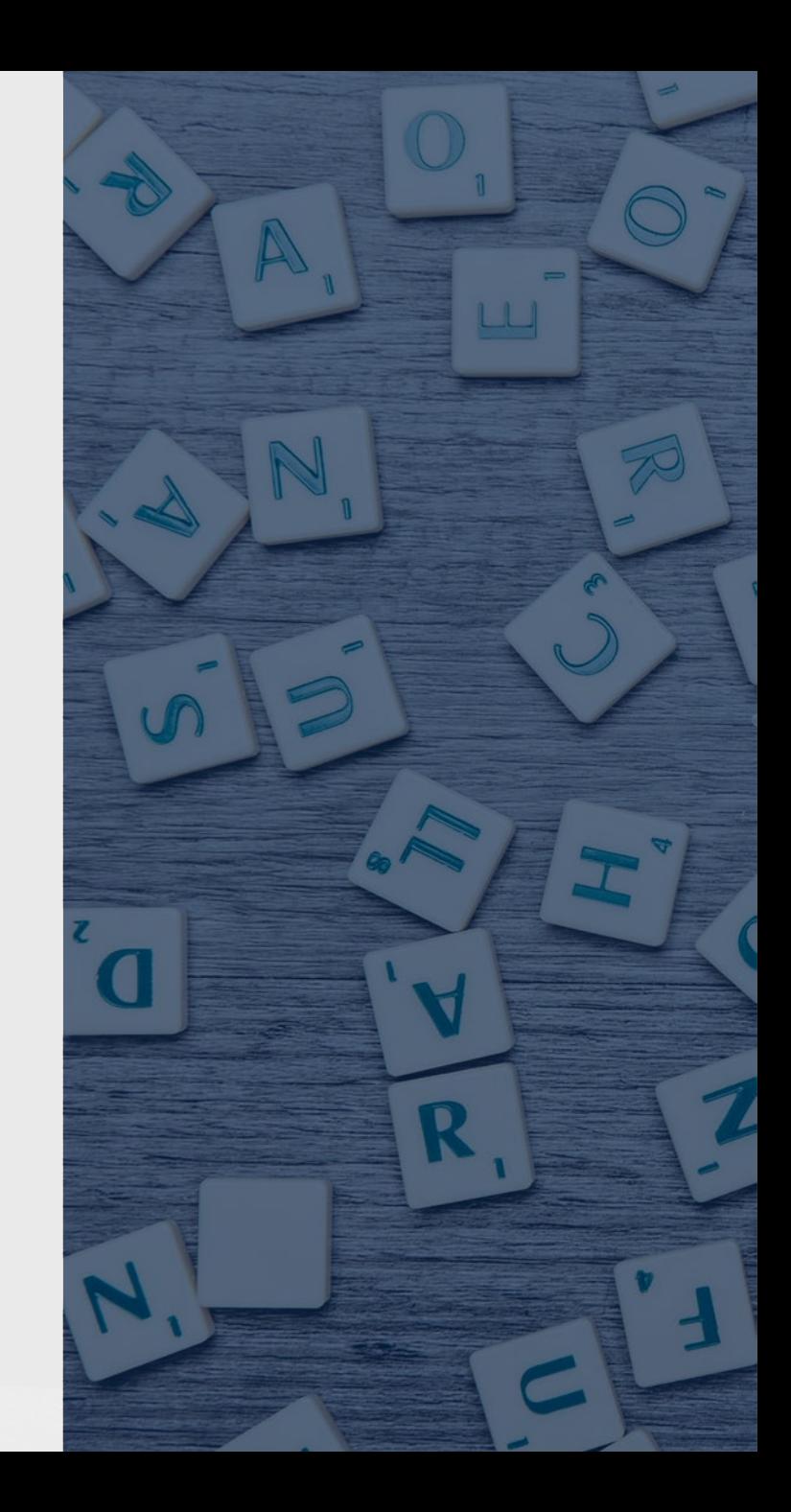

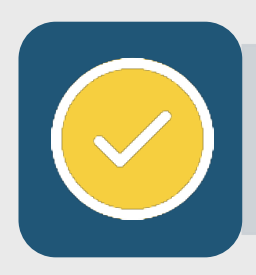

#### Essential and optional attributes and metadata

### **E**xtract terms

#### **L**abel with metadata

**A**nalyze and review for consistency, suitability, and scope **Te**rmbase import and maintenance **D**istribute to source and target teams

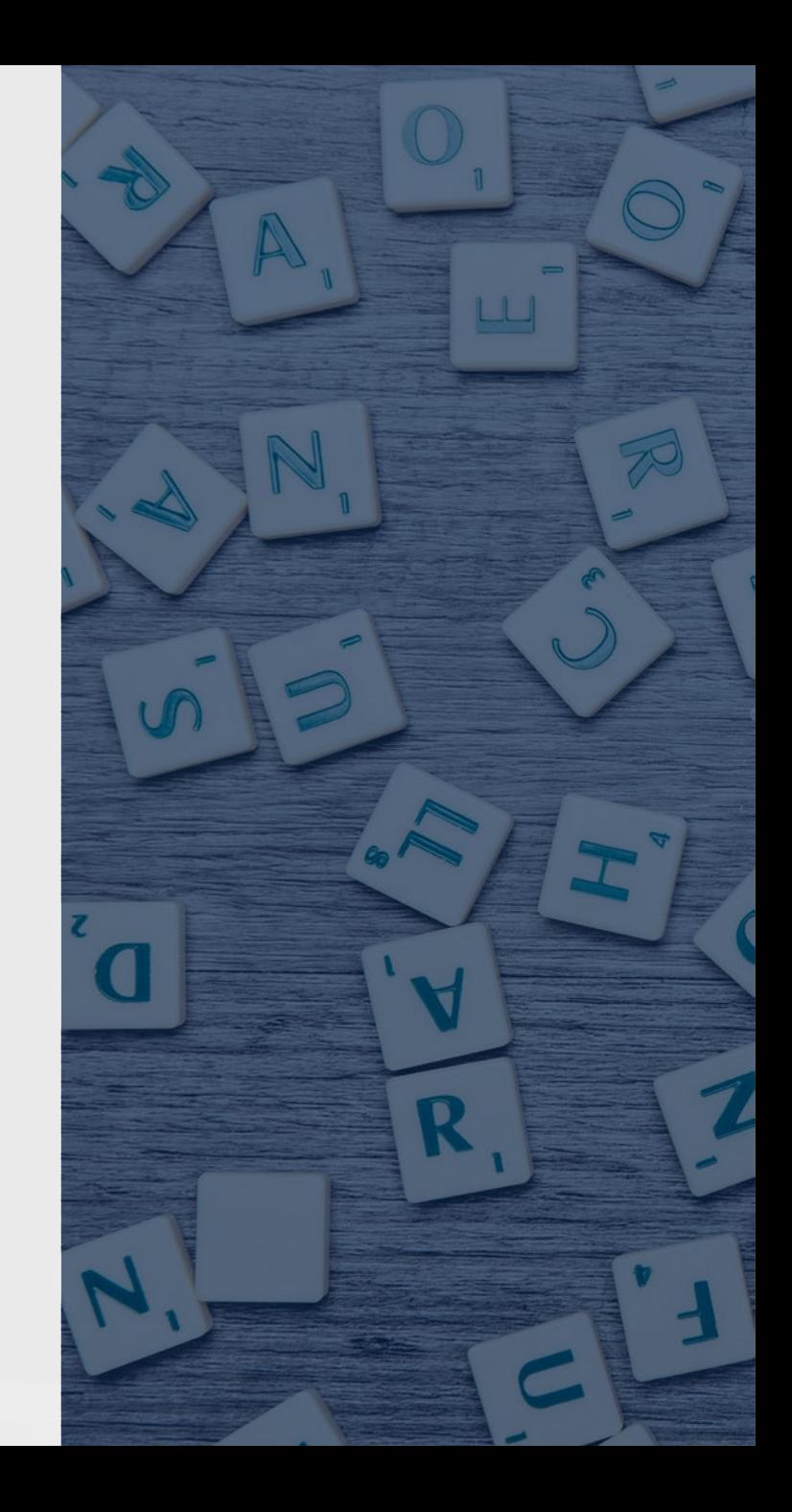

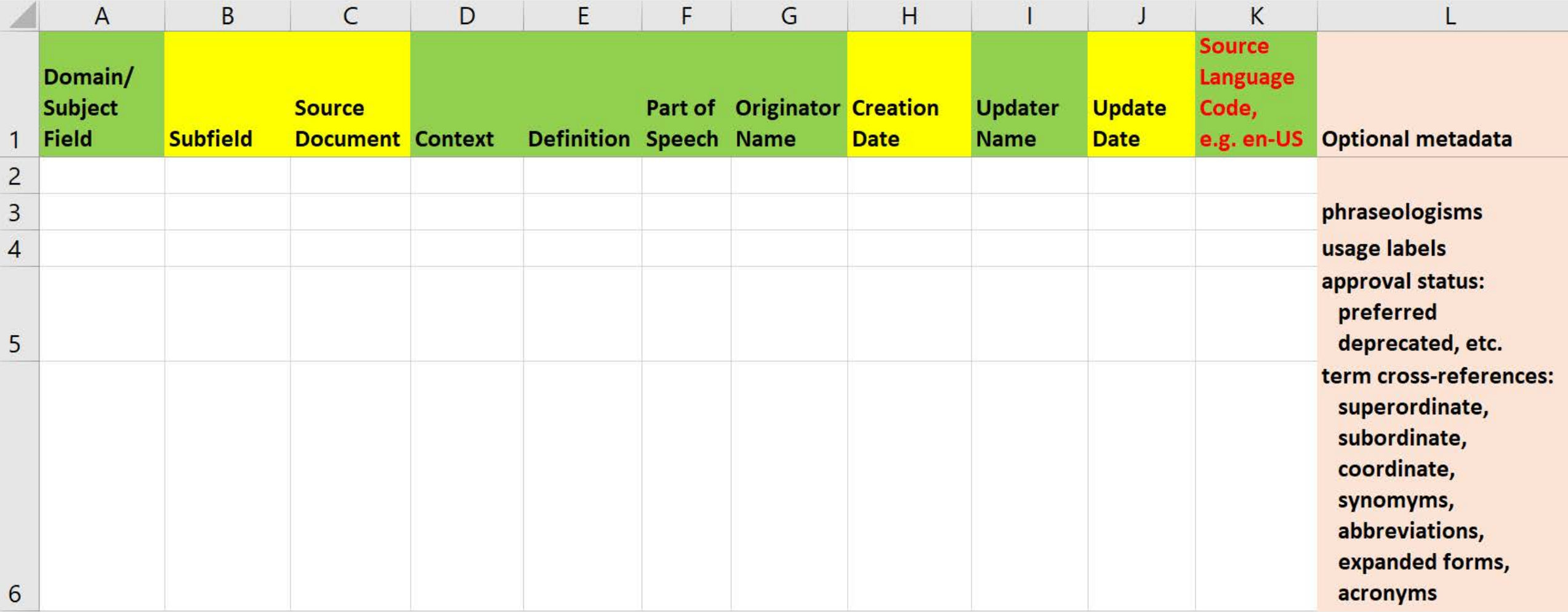

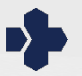

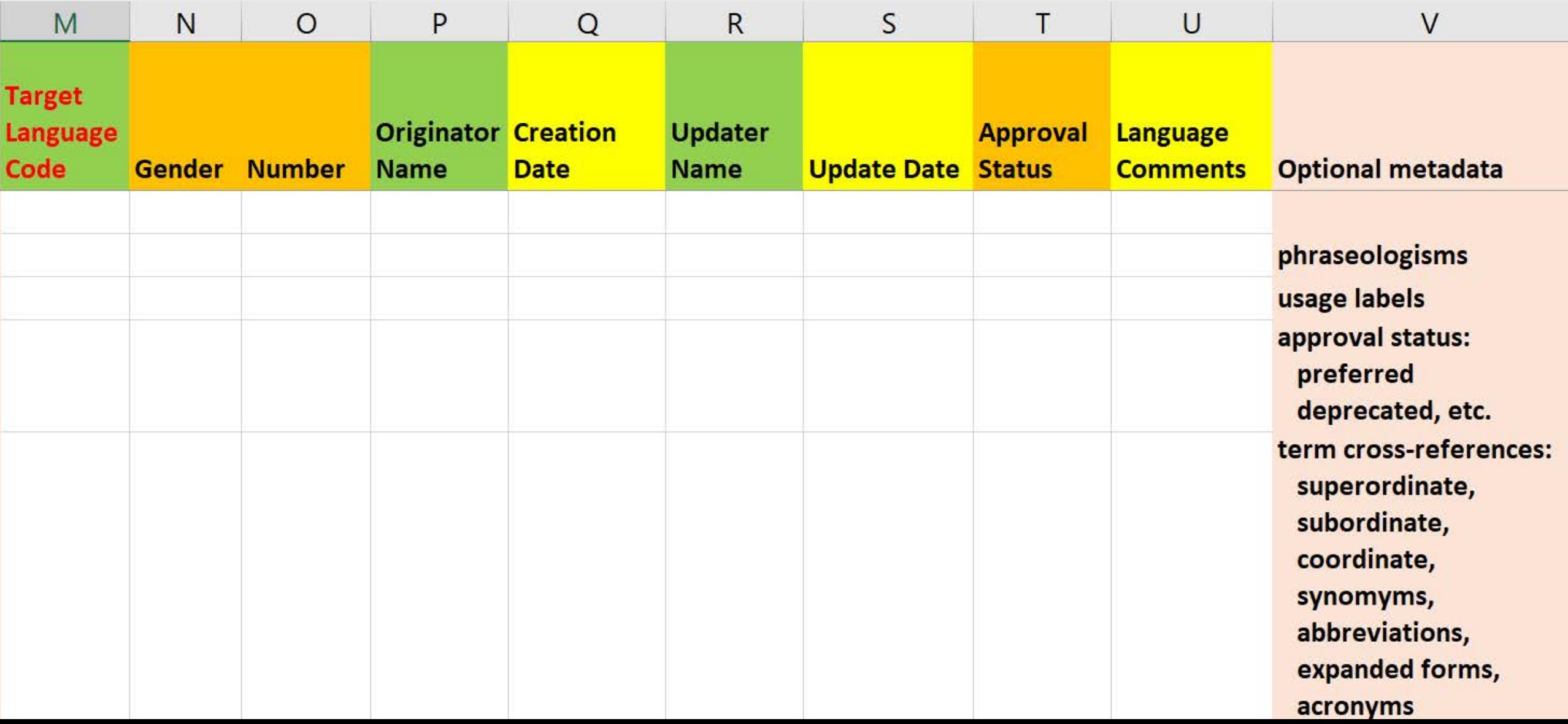

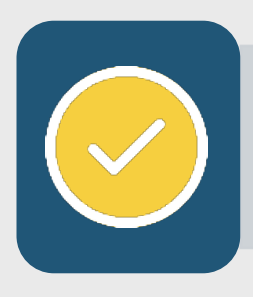

#### Capturing and supplementing metadata

- **Context** from extraction spreadsheet or source document
- **Definitions** from source document or subject matter references

#### **Definitions**

For the purpose of this Directive, the following definitions shall apply:

- 'consumer' means any natural person who, in contracts covered by this Directive, is acting for purposes which are outside his  $(1)$ trade, business, craft or profession;
- 'trader' means any natural person or any legal person, irrespective of whether privately or publicly owned, who is acting,  $(2)$ including through any other person acting in his name or on his behalf, for purposes relating to his trade, business, craft or profession in relation to contracts covered by this Directive;

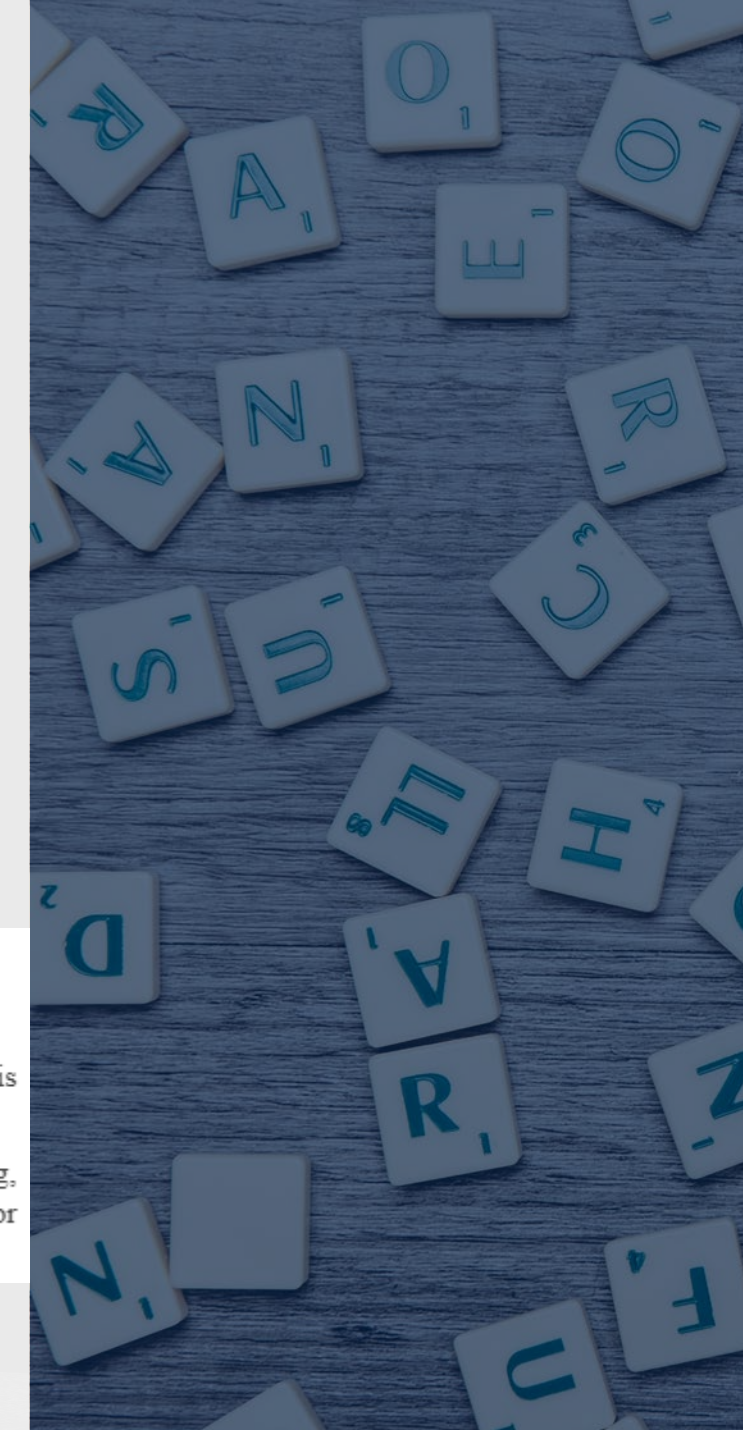

Extract terms

Label with metadata

Analyze and review for consistency, suitability, and scope

Termbase import and maintenance

Distribute to source and target teams

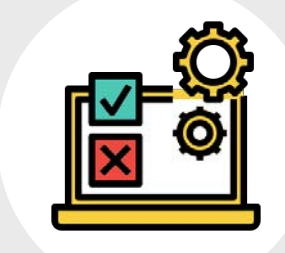

#### **Quantitative and qualitative criteria**

#### **Quantitative**:

- review frequency
- review score

#### **Qualitative**:

- review delimiting semantic features based on the concept
- distinguish key words, subsets, full term (e.g. *author, authority, supervisory authority*)

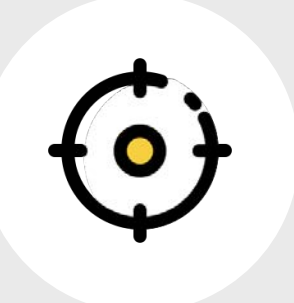

#### **Determining the scope**

 $\Box$  Determine a cut-off score or frequency □ Consider workload and budget

**□ Balance impact on QA processes:** 

- **•** more terms: consistency improvement, but higher workload
- **•** fewer terms: lower workload, possibly at the expense of quality

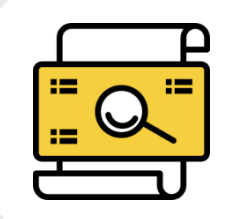

**Establishing term relationships**

 $\checkmark$  Superordinate  $\checkmark$  Coordinate  $\checkmark$  Subordinate

#### Coordinate terms: terms sharing identical subsets

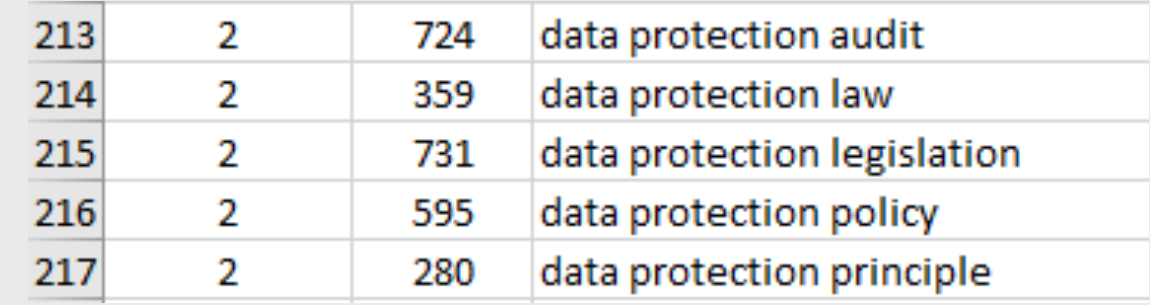

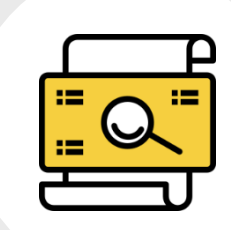

#### **Establishing term relationships**

Superordinate  $\checkmark$  Coordinate Subordinate

#### **Superordinate vs. subordinate**: compare keywords with multiword expressions

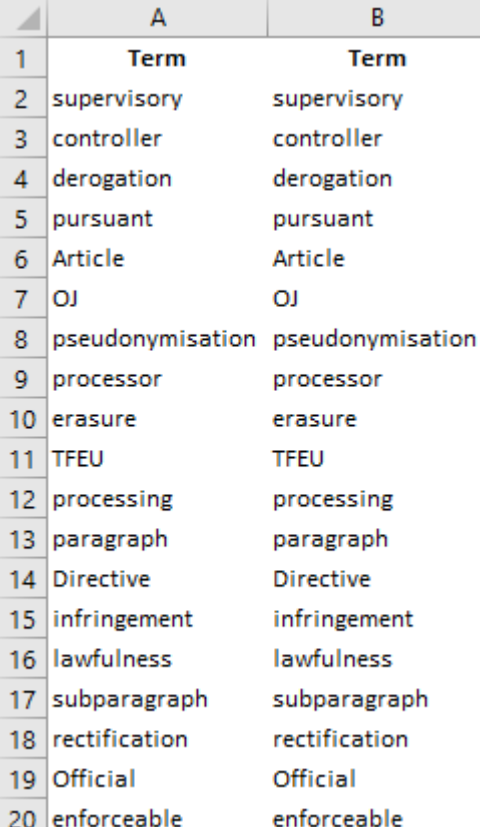

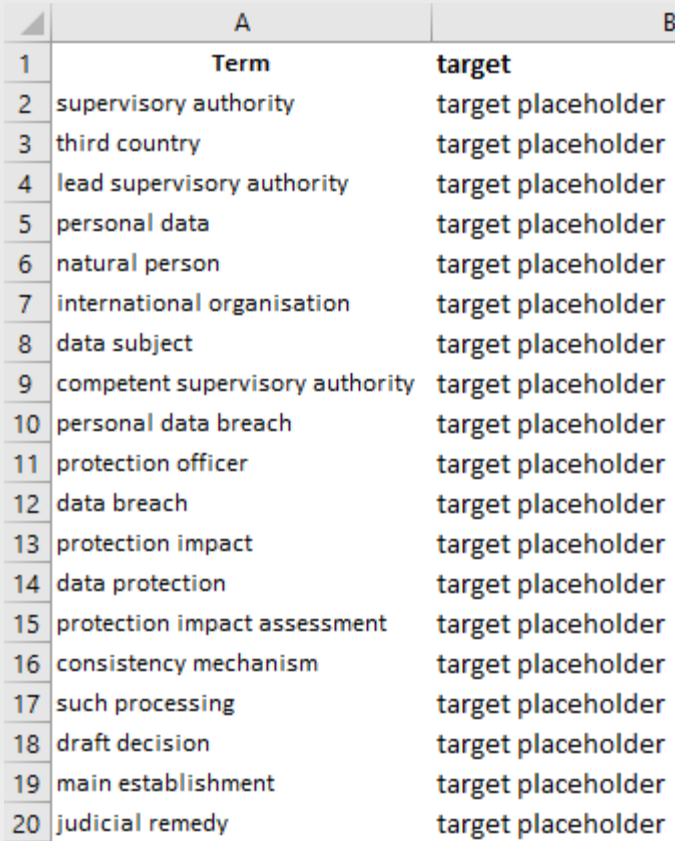

B

DÏ

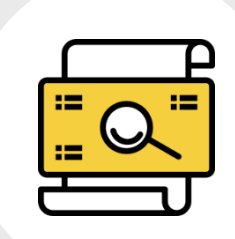

#### **Establishing term relationships**

Superordinate  $\checkmark$  Coordinate Subordinate

**Superordinate vs. subordinate**: compare keywords with multiword expressions

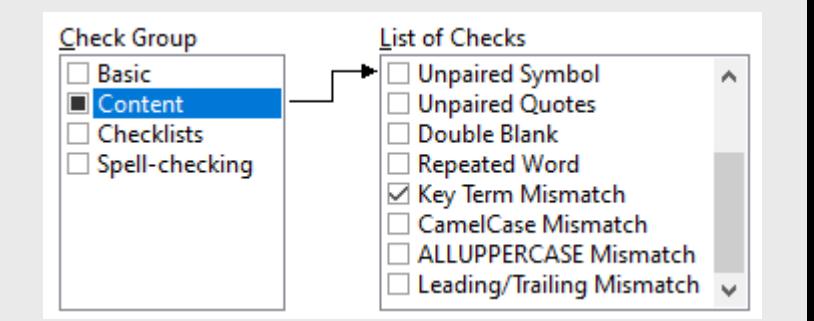

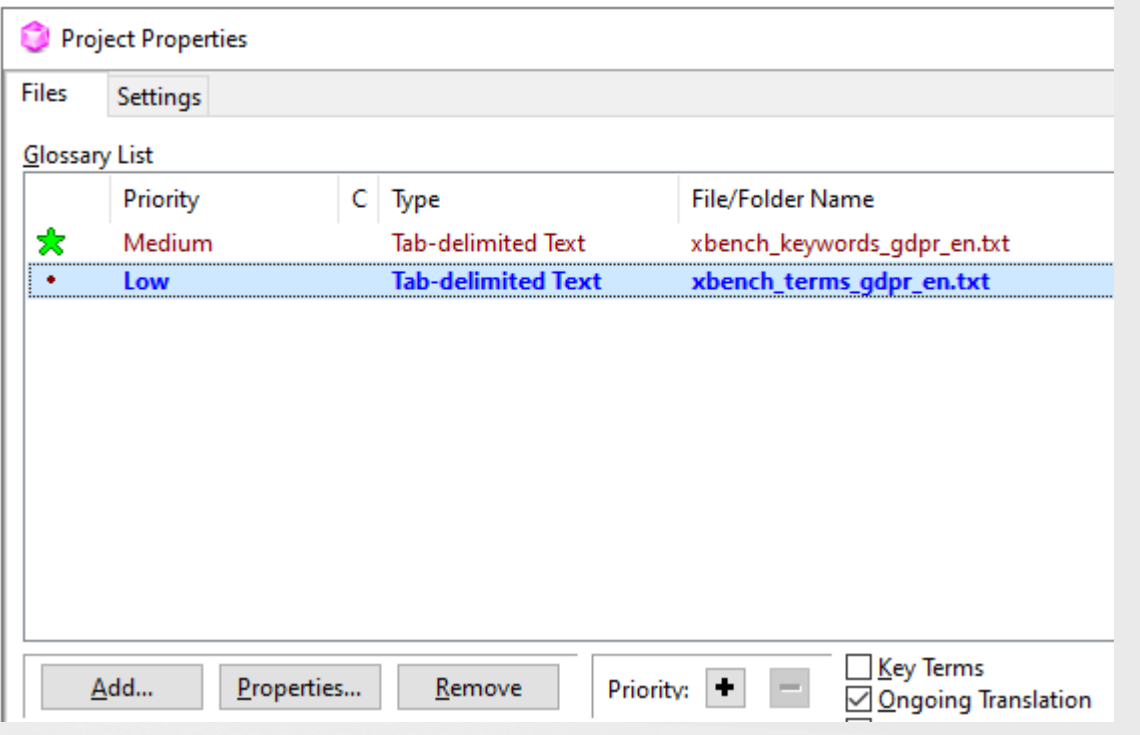

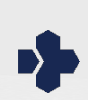

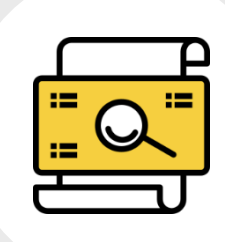

#### **Establishing term relationships**

#### $\checkmark$  Superordinate  $\checkmark$  Coordinate  $\checkmark$  Subordinate

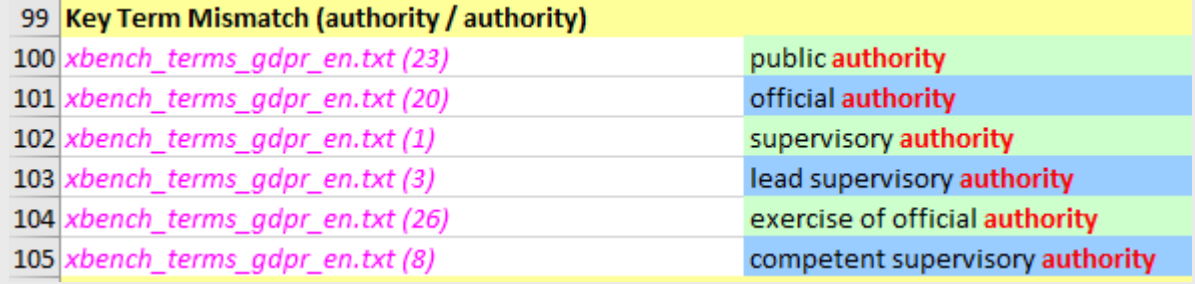

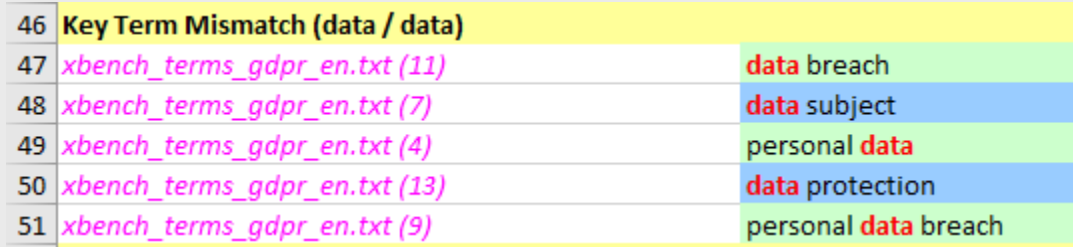

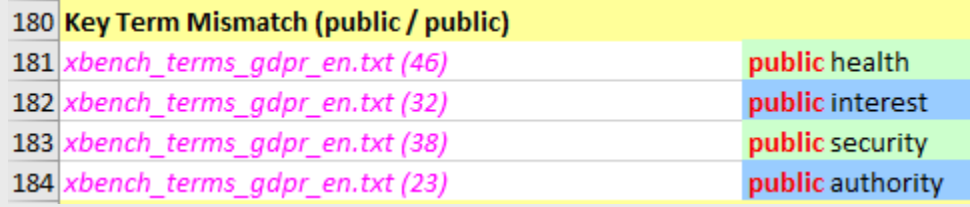

#### Establishing source term relationship impacts target QA !

# **Termbase Integration**

### **TERMBASE INTEGRATION**

### **Extract terms**

Label with metadata

Analyze and review for consistency, suitability, and scope

### Termbase import and maintenance

Distribute to source and target teams

### TERMBASE INTEGRATION

#### SDL MultiTerm Convert - Specify Column Header (5/9)

 $\times$ 

This screen allows you to specify the type of each column header field contained in the input file. You need to specify the language for language fields.

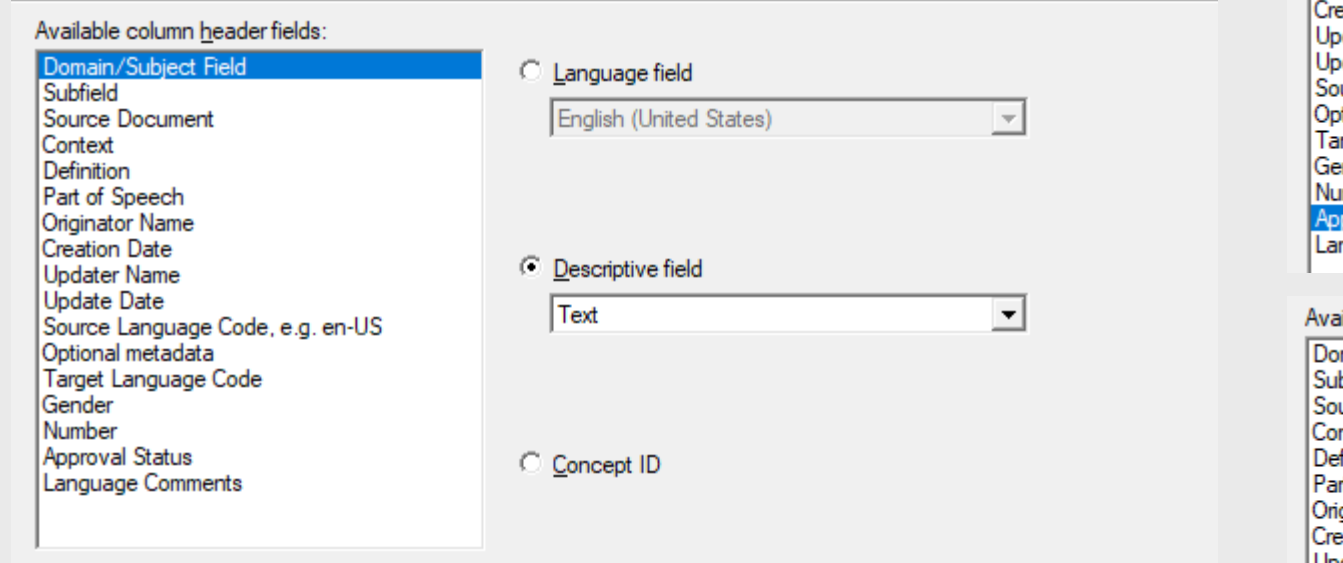

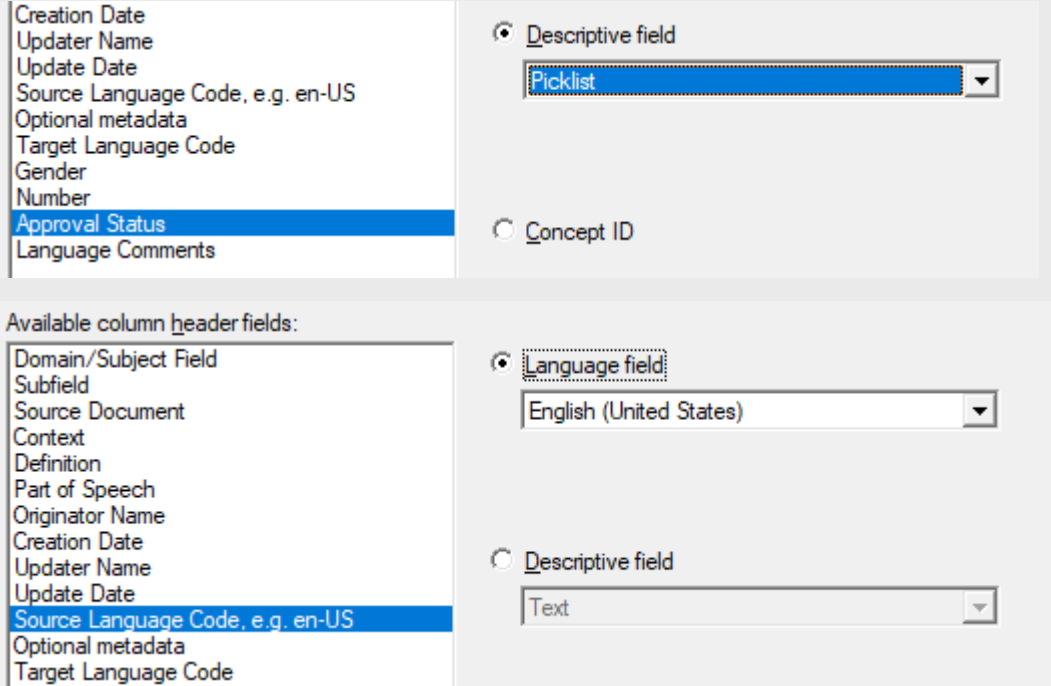

### TERMBASE INTEGRATION

SDL MultiTerm Convert - Create Entry Structure (6/9)

 $\times$ 

Select a field level in the entry structure and then select the descriptive field you want to add on the respective level in order to create your entry structure.

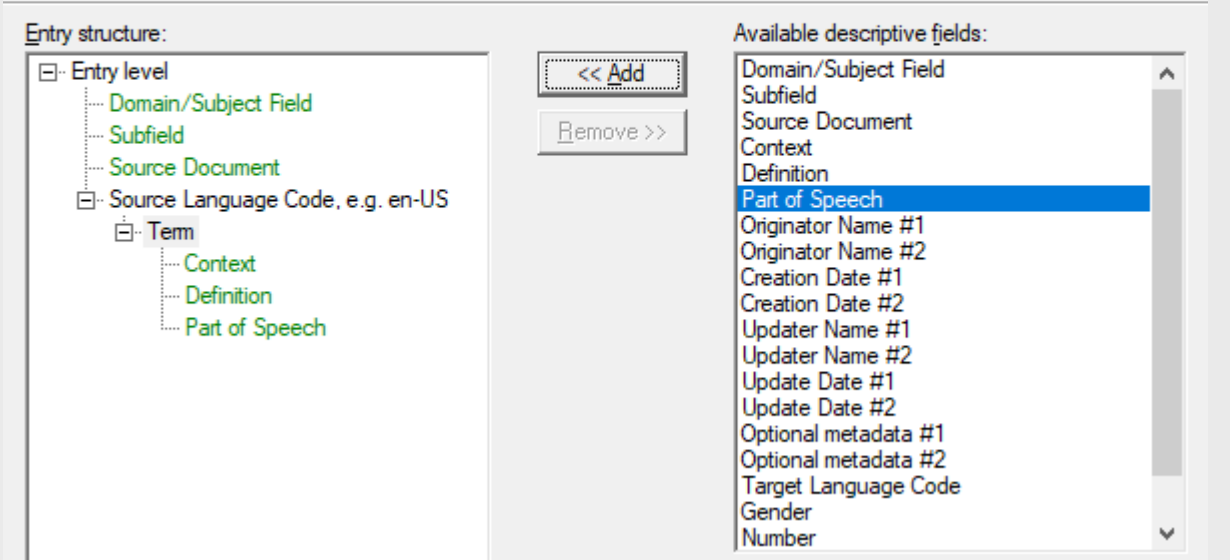

Conversion alternative\*: (in SDL Appstore)

#### Also see: Sameh Ragab - AST-04: A New Advanced Approach to Terminology Management and Compilation

#### **Termbase Entry Field Levels**

There are three levels at which you can create fields in a termbase entry: Entry, Language and Term.

- . Entry level This is the top level and holds information that applies to the whole termbase entry.
	- o Language level Language level fields hold information that is relevant to a language.
		- Term level Term level fields hold data that is specific to the term.

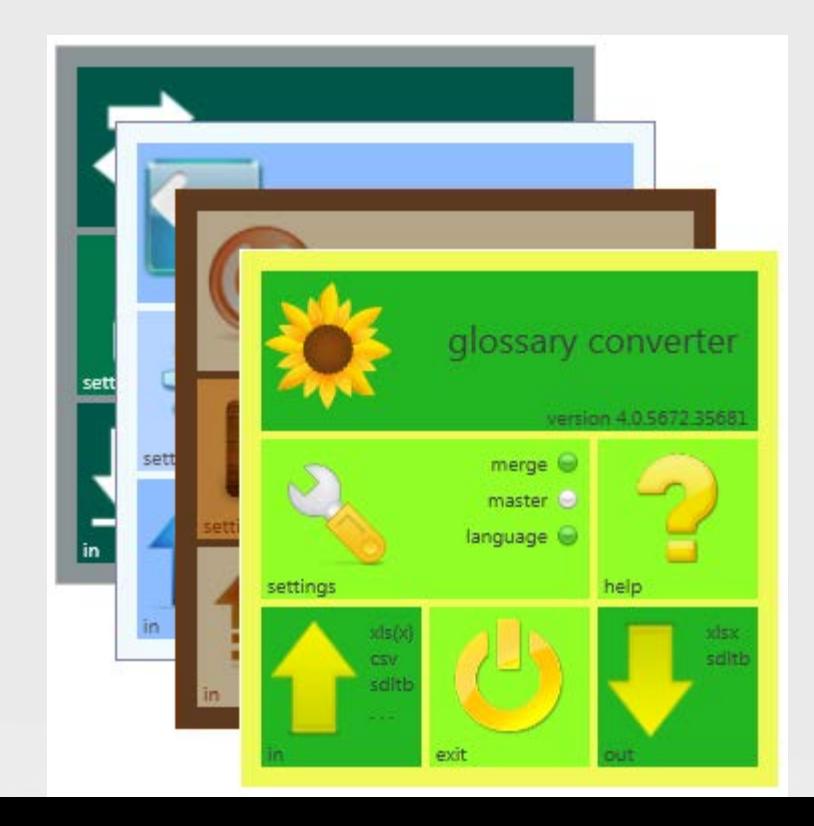

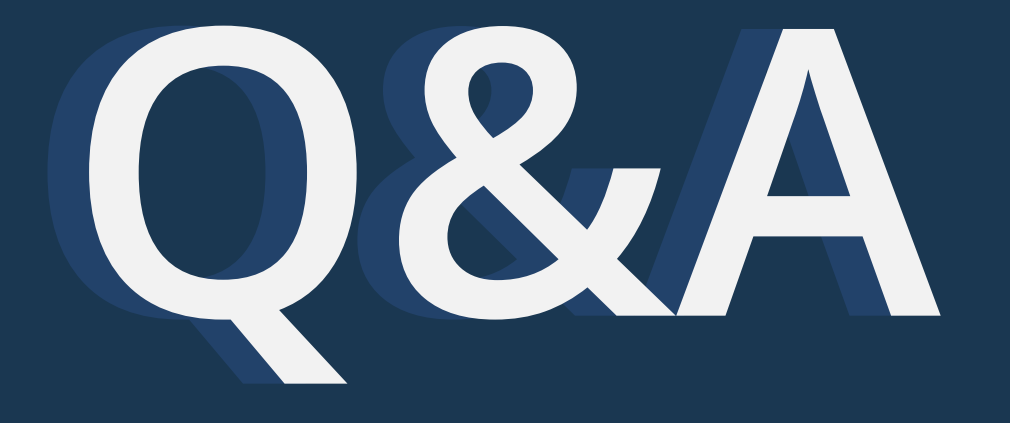

### REFERENCES

- o Pavel Terminology Tutorial *http://linguistech.ca/pavel/*
- o Patricia Brenes: Pavel's Key Points *http://inmyownterms.com/pavels-key-points/*
- o TermNet *https://www.termnet.org/index.php*
- o B. I. Karsch's Blog *http://bikterminology.com/blog/*
- Jost Zetzsche's Tool Box Journal *https://www.internationalwriters.com/toolkit/index.html*
- o XTM *https://xtm.cloud/knowledge-base/how-to-extract-terminology/*
- o Sketch Engine *https://www.sketchengine.eu/*
- o Prospector *https://cloud.logrusglobal.com/#prospector*
- o Glossary Converter *https://appstore.sdl.com/language/app/glossary-converter/195/*
- o Sameh Ragab AST-04: A New Advanced Approach to Terminology Management and Compilation *https://event.ata61virtual.com/agenda*

### LINKS

- $\circ$  Complete set of presentation slides (available on Oct. 23, 2020): *https://www.argosmultilingual.com/new-client-new-terms-glossary-101*
- o Coffee Break interview: *https://www.argosmultilingual.com/coffee-break-talking-translations-germanlanguage-leading*
- $\circ$  Blog segment: Life as a QA Specialist *https://www.argosmultilingual.com/blog/life-as-a-qa-specialist*

# **THANK YOU**

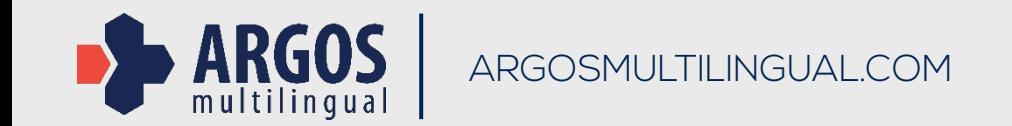